## **Qué es y cómo se edita una revista científica 2.0**

daniel torres-salinas **universidad de navarra** evaluación de la ciencia y la comunicación científica**VIII Semana de la Ciencia–LAS REVISTAS 2.0 ¿EXISTEN?**

# **objetivos\_**

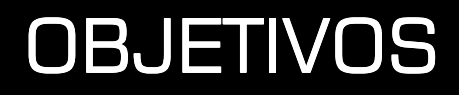

**Definir que es una revista 2.0**

**Establecer cuales son los elementos de edición 2.0**

**Ilustrar sobre la utilización de elementos 2.0 en diferentes revistas científicas**

# **Definición revista 2.0\_**

## las funciones de las revistas científicas

### \_ acumular

 la publicación hace posible la existencia de unos depósitos o almacenes públicos donde se irán registrando de forma permanente los resultados científicos para que los investigadores puedan hacer uso de ellos siempre que lo necesiten

### \_filtrar

 como filtro protector que salvaguarda la autoridad y prestigio de la ciencia al tiempo que 'purifica' el flujo de información que los científicos han de tomar en consideración

### \_recompensar

la publicación otorga, tal vez, el valor más preciado para los investigadores, cual es el prestigio, la reputación, la gloria científica. Y, en la actualidad, no solo eso, ya que está considerada como la palanca básica para el ascenso en la escala profesional y social.

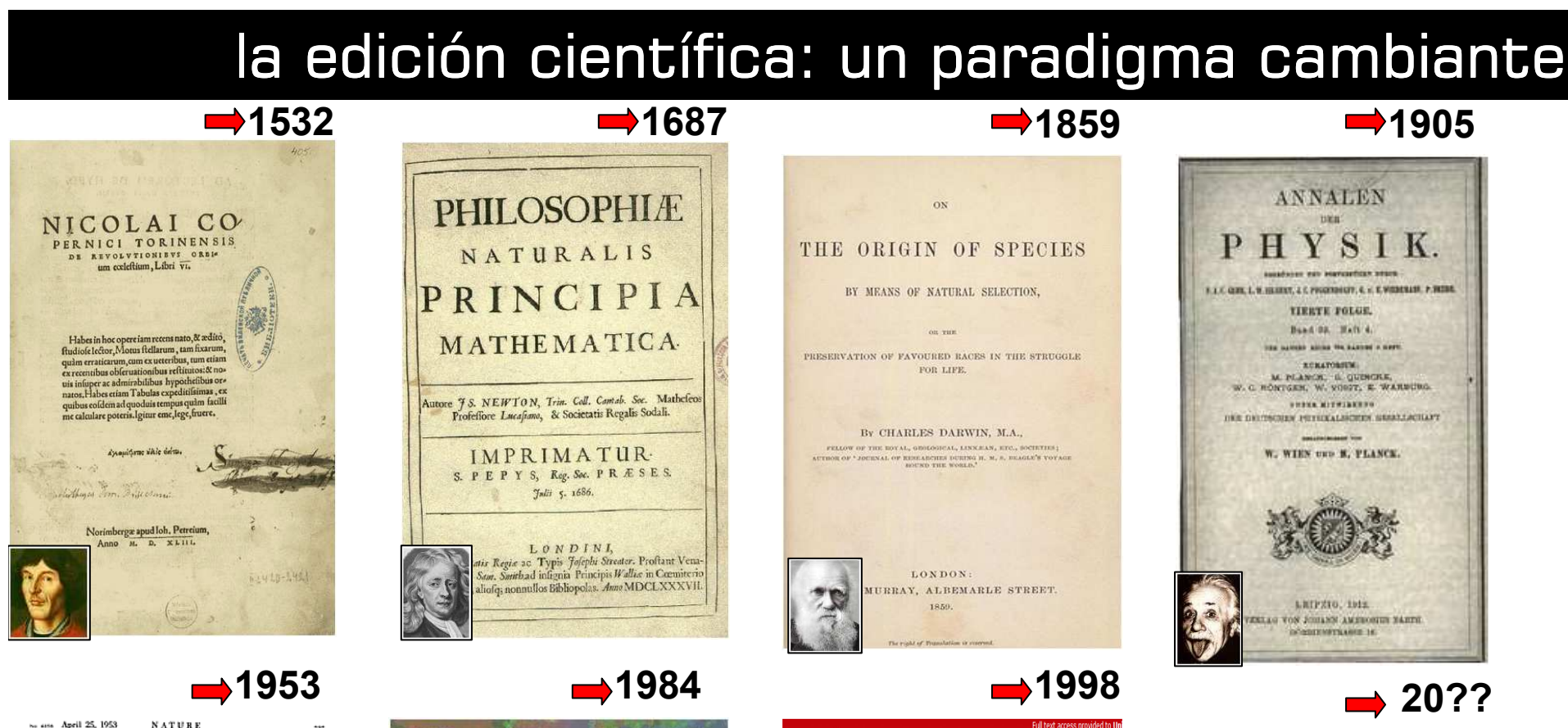

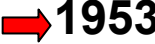

#### $\sim$  450 April 25, 1953 NATURE

**PIOLECULAR STRUCTURE OF** The spiral distribution of the base of the spiral distribution of the spiral distribution of the spiral distribution of the spiral distribution of the spiral distribution of the spiral distributi

recent functions which are of considerable forms and the motion and it shows allows a spin of the state of the state of the state of the state of the state of the state of the state of the state of the state of the state has also been eng-<br>To his model the

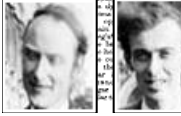

**EXECUTE THE CONDUCT SET OF A SECOND AT A SECOND ASSESSMENT AND A SECOND ASSESSMENT AND ASSESSMENT AND ASSESSMENT AND ASSESSMENT AND ASSESSMENT AND ASSESSMENT AND ASSESSMENT AND ASSESSMENT AND ASSESSMENT AND ASSESSMENT AN** 

ovenske<br>Mikita or in which<br>case of  $\sim 20$  fit in measured that the fitness of<br>the fit is a structure of the state of the state of the state<br> $\sim 5\%$  for the state of the state of the state of the<br> $\sim 5\%$  for two states of the state of

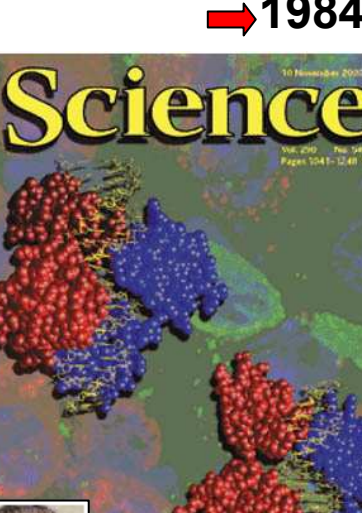

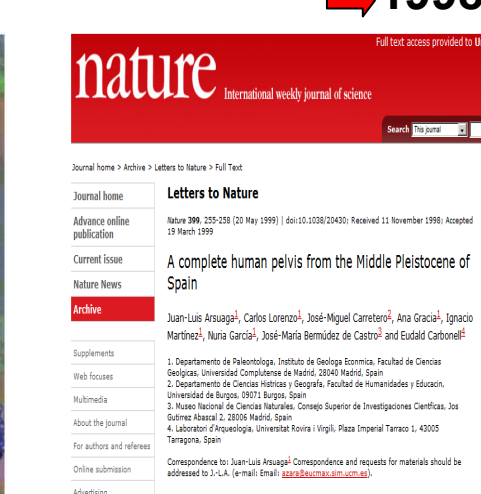

e Middle Pleistocene site of Sima de los Huesos in Sierra de Atapuerca pain, has yielded around 2,500 fossils from at least 33different hominid dividuals<sup>1</sup>. These have been dated at more than 200,000 years ago<sup>2, 3, 4</sup> and have been classified as ancestors of Neanderthals $\frac{5}{7}$ . An almost omplete human male pelvis (labelled Pelvis 1) has been found, which we ociate with two fragmentary femora. Pelvis 1 is robust and very broad th a very long superior pubic ramus, marked iliac flare, and a long

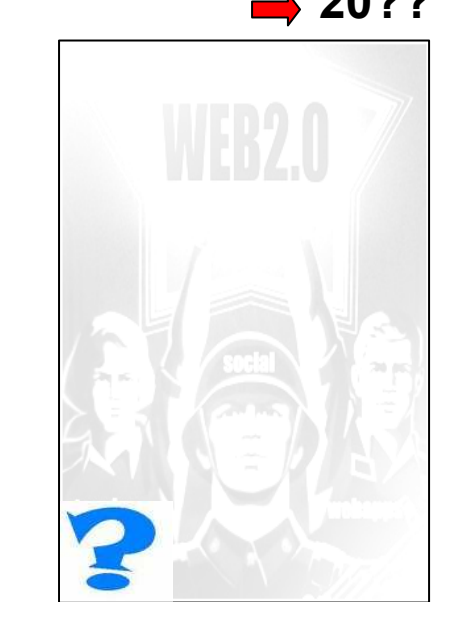

## *iqué es la web 2.0?* MAPA CONCEPTUAL DE LA WEB 2.0

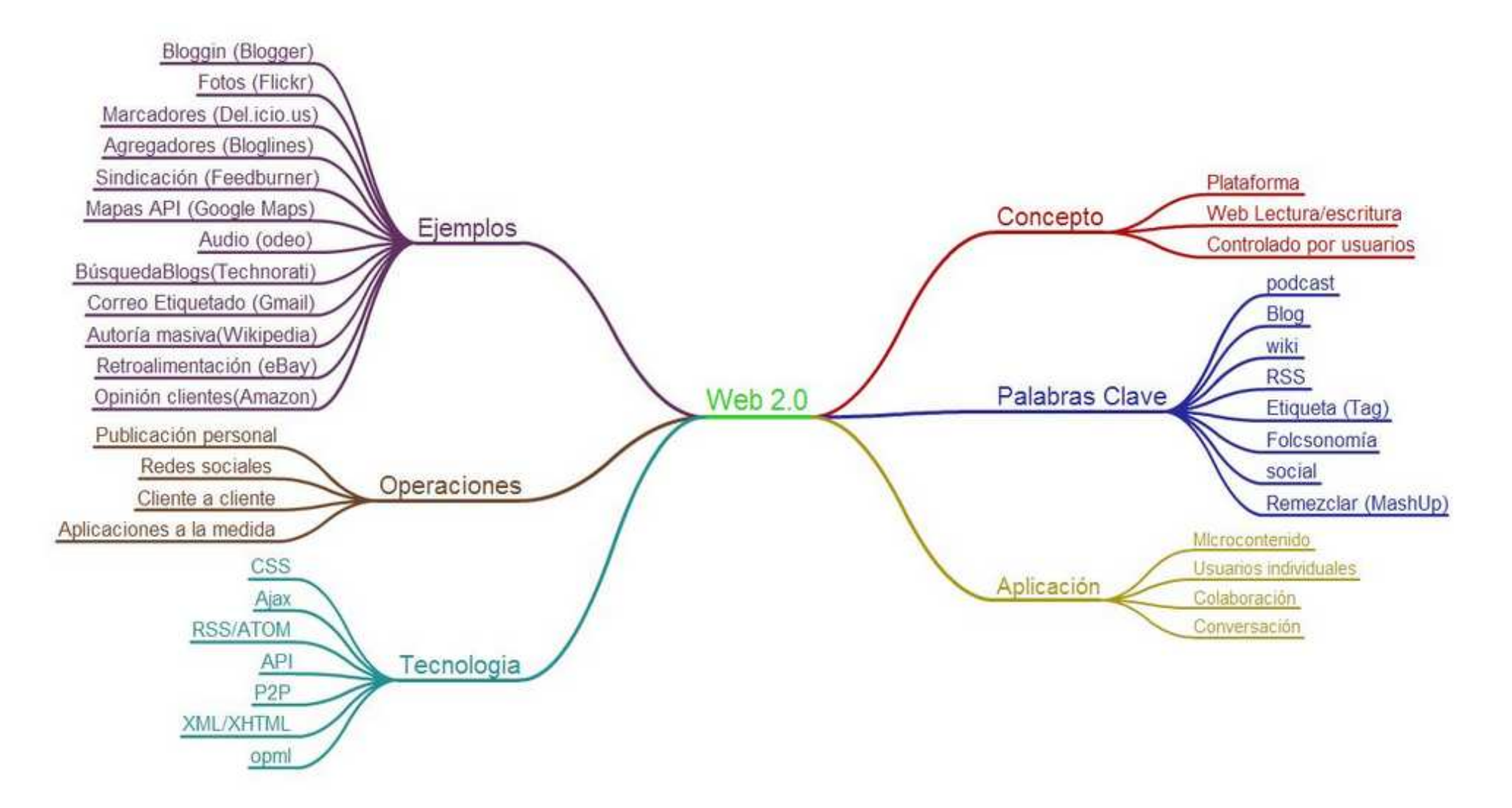

## équé es la web 2.0?<br>PULARES DE LA WEB 2.0

LOS 100 SERVICIOS MÁS POPULARES DE LA

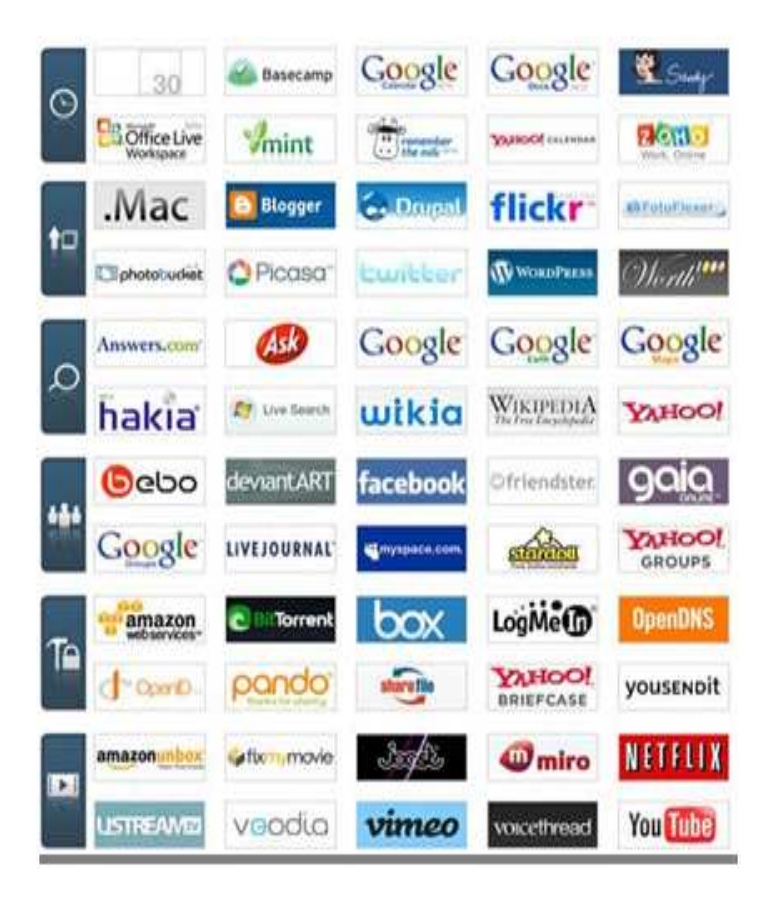

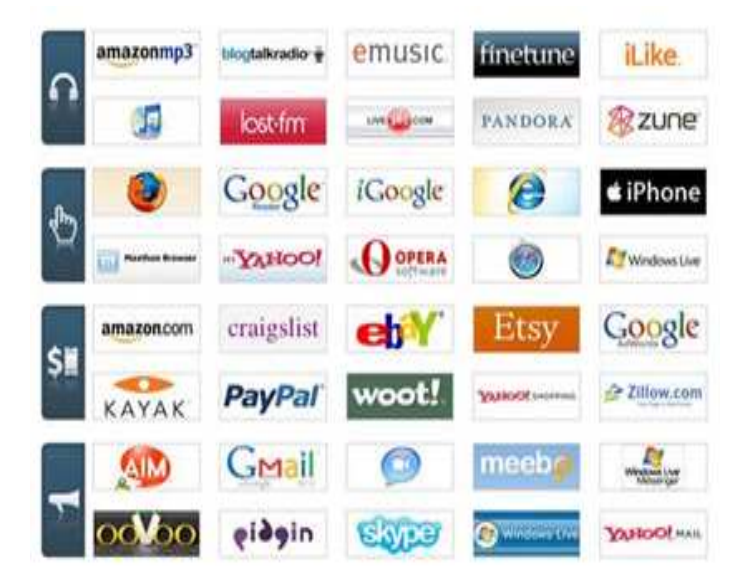

## definición de revista 2.0

**Se entiende por revista científica 2.0 aquella que incorpora en su versión electrónica elementos tecnológicos originales de la web 2.0. y, al mismo tiempo, mantiene una política que fomenta la participación e interacción entre lectores, autores y equipo editorial de forma abierta.**

## Las revistas 2.0 resultado de la convergencia

## **Las revistas 2.0 pueden entenderse como resultado de dos convergencias:**

## **Convergencia de los canales de comunicación científica**

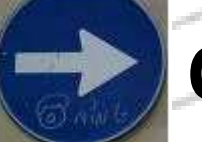

**Convergencia de aptitudes**

## las revistas 2.0: convergencia de canales

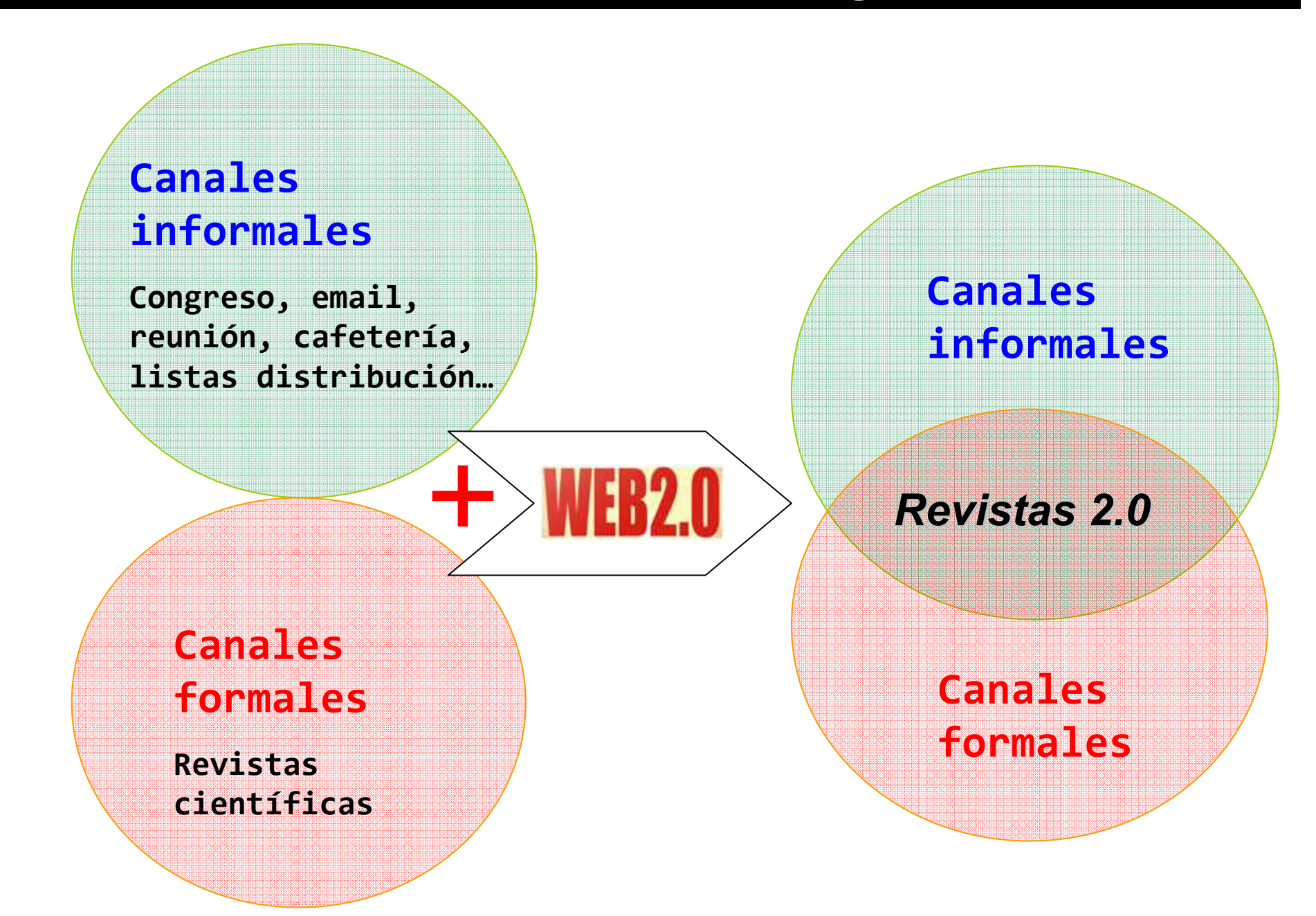

## las revistas 2.0: convergencia de aptitudes

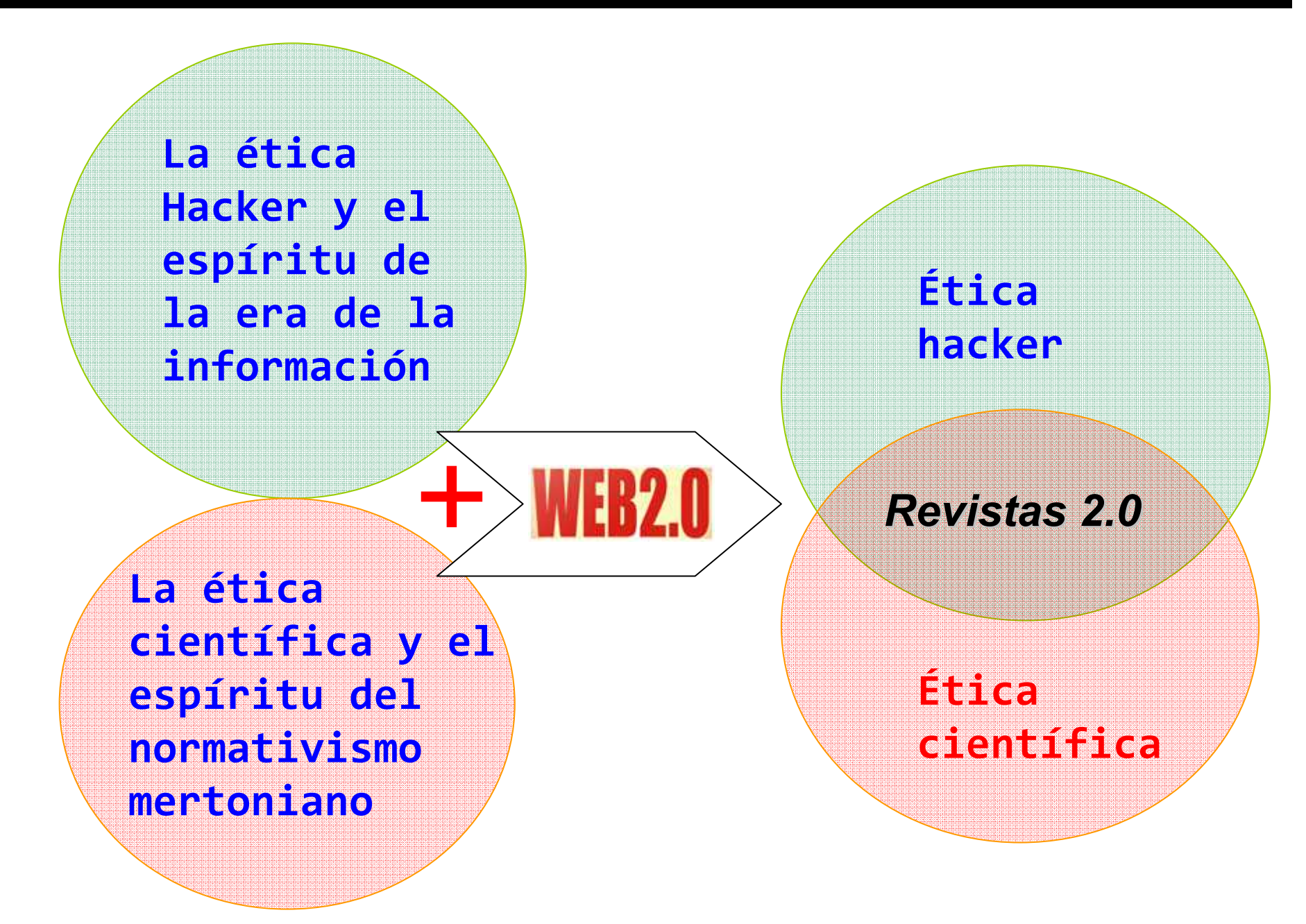

# **Elementos edición 2.0\_**

## los elementos para editar una revista 2.0**DEFINICIÓN DE EDICIÓN CIENTÍFICA**

**Edición de obras o publicaciones periódicas con sujeción a unas reglas para la presentación racional y unificada de los textos y cada una de sus partes** 

## los elementos para editar una revista 2.0

<u>EXISTEN TRES ÁMBITOS DE ACTUACIÓN 2.0 PARA LAS REVISTAS</u>

### LOS NÚMEROS CONVENCIONALES DE LA REVISTA

### **THE LANCET**

Search for

Home | Journals | Series | Audio | Conferences | For Authors | About Us | Subscribe

 $\overline{\phantom{a}}$  vol:  $\overline{\phantom{a}}$ 

< Previous Article | Next Article

 $\blacktriangleright$  Year:

in All Fields

#### Articles

The Lancet, Volume 372, Issue 9649, Pages 1545 - 1554, 1 November 2008 doi:10.1016/50140-6736(08)61654-2 (?) Cite or Link Using DOI

#### Changes in malaria indices between 1999 and 2007 in The Gambia: a retrospective analysis

Serign J Ceesay MSc <sup>a +</sup>, Climent Casals-Pascual DPhil <sup>a +</sup>, Jamie Erskine MB <sup>b c</sup>, Samuel E Anya MRCOG <sup>c d</sup>, Nancy O Duah MSc <sup>a</sup>, Anthony JC Fulford PhD a.g., Sanie SS Sesay MB a, Ismaela Abubakar BSc a, Samuel Dunyo PhD a, Omar Sey MSc f, Ayo Palmer MRC g, Malang Fofana MSc B, Prof Tumani Corrah FRCP B, Kalifa A Bojang MRCP B, Prof Hilton C Whittle FRCP B, Prof Brian M Greenwood FRCP <sup>e</sup>, Dr David J Conway PhD a e EX

**Summary** 

### EL PORTAL DE LA REVISTA O DEL EDITOR

### nature.com

The world's best science and medicine on your desktop

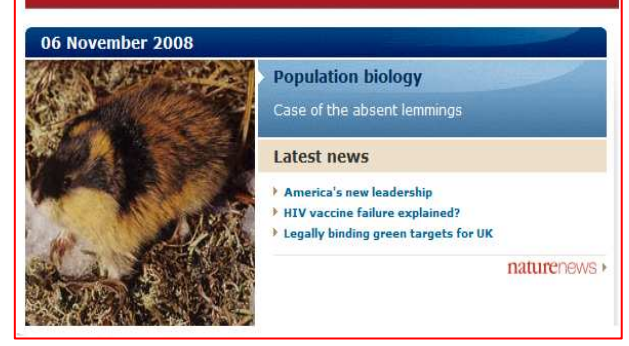

### FORMAR PARTE DE REDES SOCIALES Y SERVICIOS 2.0

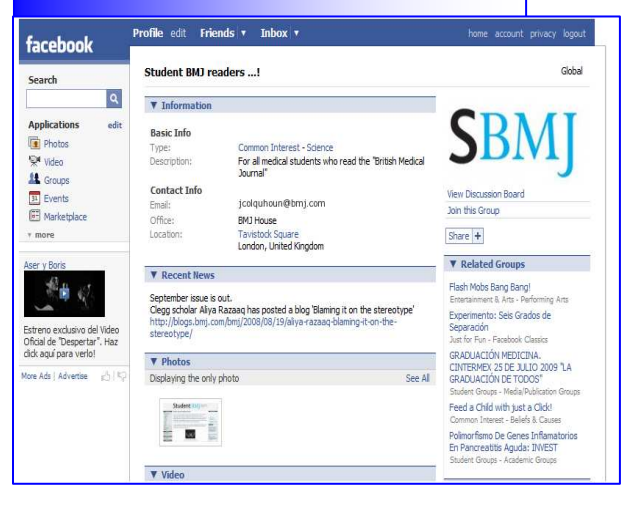

## los elementos para editar una revista 2.0EN LOS NÚMEROS CONVENCIONALES DE LA REVISTA

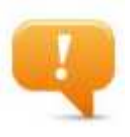

**Posibilidad comentarios y respuestas rápidas a los artículos**

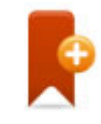

**Introducir sistemas de puntuación de artículos**

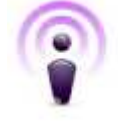

**artículos: podcast, vídeo, etc…**

e | Journals | Series | Audio | G

19, Pages 1545 . 1554, 1 November 2006

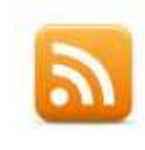

**Utilizar nuevos formatos para los artículos: podcast, vídeo, etc...**<br> *Molles Anticological Contention*<br> **Organizar y difundir el contenido de la revista a través de rss**<br> **Interaccionar con aplicaciones y**<br> **Servicios 2. Organizar y difundir el contenido de la revista a través de rss**

 $\mathscr{U}_{\ell}$ 

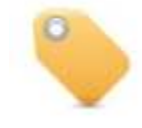

**Interaccionar con aplicaciones y servicios 2.0**

## los elementos para editar una revista 2.0EN EL PORTAL DE LA REVISTA O EDITOR

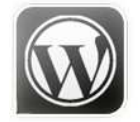

**Blogs y wikis**

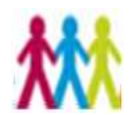

**Comunidades y grupos de discusión**

**Incluir otro tipo de materiales alternativos y complementarios:**

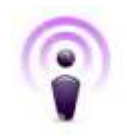

**Podcast y vídeos**

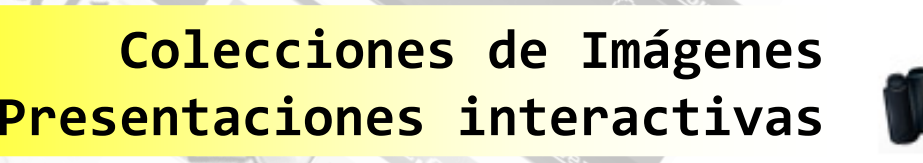

## Los elementos para editar una revista 2.0FORMAR PARTE DE REDES SOCIALES Y SERVICIOS 2.0

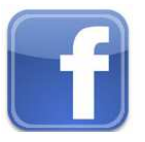

**Redes Sociales: facebook**

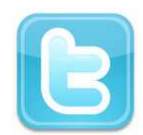

**Mircroblogging: twitter**

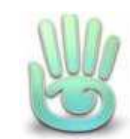

**Mundos virtuales: second life**

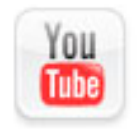

**canales de vídeo: youtube**

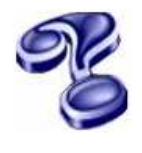

**cualquier servicio 2.0 que se te ocurra**

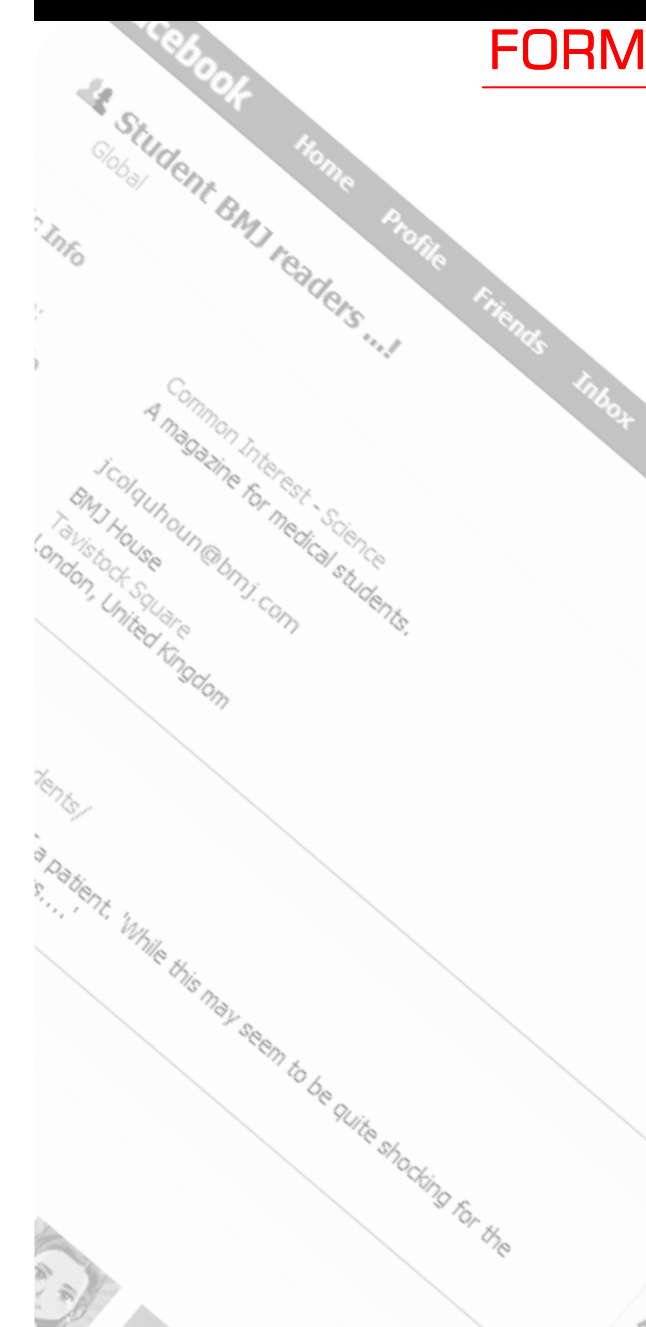

# **ejemplos\_**

L. FIELDS

Inse-

ARE

COMENTARIOS Y RESPUESTAS RÁPIDA

**Permiten expresar de forma rápida una opinión en un artículo**

> **Son la nueva versión de las tradicionales letters**

**Agilizan el debate científico**

**Permiten un mayor control por parte de la comunidad**

 $DMI$ 

## COMENTARIOS Y RESPUESTAS RÁPIDA

### ejemplo: The British Medical Journal

earlier ones for support of findings and conclusions.

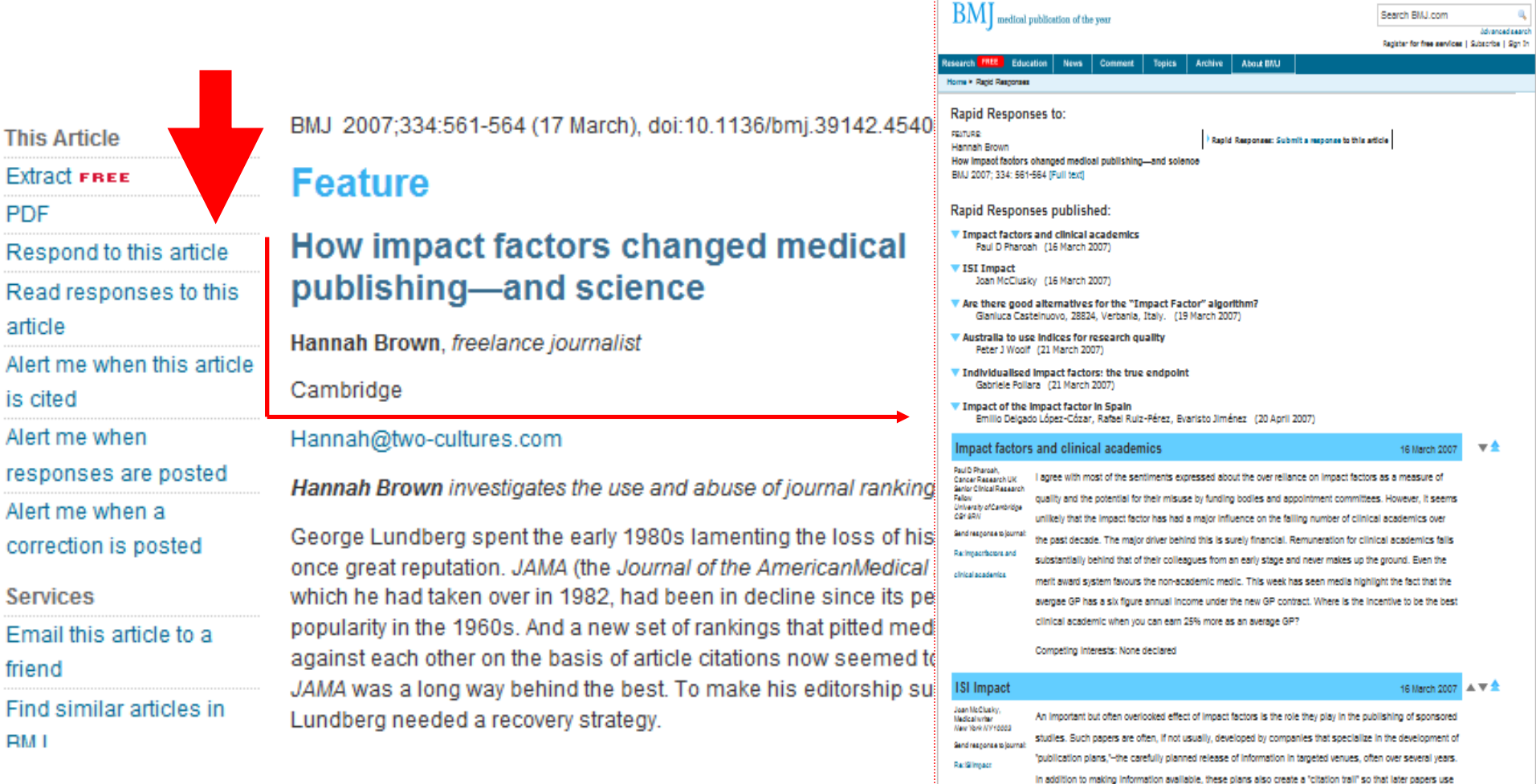

**PDF** 

article Alert me is cited Alert me respons Alert me

friend

**RMI** 

## COMENTARIOS Y RESPUESTAS RÁPIDA

### ejemplo: Scientific American

Never Say Die: Why We Can't Imagine Death Why so many of us think our minds continue on after we die

MAIL PRINT TEXT SIZE: 67 diggs diggit & NT 3 b F R Almost everyone has a tendency to imagine the mind continuing to exist after the death of the Even peopl at death sh **DISCUSS THIS ARTICLE** Rather tha emotional s from the 291 Comments Everybody's when the wh<br>But no one k Click here to submit your comment. I think I'll just It should stri our heads in discordant fo 1-10 | 11-20 | 21-30 | Next > VIEW: Oldest to Newes Schenn at 10:43 AM on 10/03/08 in an 11 dimensional universe, its foolish and egotistical to think that life and conciousness only occur in 3. Reply | Report Abuse msavoy at 11:02 AM on 10/03/08 Death isn't "like" anything we've ever experienced, however. Because we have never consciously been without consciousness, even our best simulations of true nothingness just aren't good enough. Part of the problem is that for those who are dead, being dead represents the total antithesis for/what the term 'experience' means, the total lack of/ incapacity to experience. and therein lies the problem. How do you experience what can not be experienced? You lcan't

## en los números convencionales de la revista COMENTARIOS Y RESPUESTAS RÁPIDA

ejemplo: las *guidelines* para comentarios (e-letters) de <mark>Science</mark>

**BrevedadInmediatas a la publicaciónMáximo 400 palabrasAfirmaciones acompañadas de referencias (máximo 10)Evitar autocitación No valen anuncios comercialesSolo contribuciones sustanciales serán posteadasDeclarar conflictos de interesesDar datos personales completos (incluyendo afiliación)**

Clear Review

ownload

nioad Article

ticle

cine.

 $\frac{1}{\sqrt{2}}$ 

**SIE** 

 $\circ_{\varphi}$ 

Start :

rage Rating

SISTEMAS DE VOTACIÓN

**Permite a los usuarios otorgar una puntuación a los artículos**

a discussion **Se trata de una revisión informal de los trabajos** $\frac{\partial \rho_{\mu\nu}}{\partial \rho_{\mu}}$ 

> **Ayudan al editor y lectores a identificar artículos de interés**

## SISTEMAS DE PUNTUACIÓN<br>————————————————————

Ejemplo: PLoS One

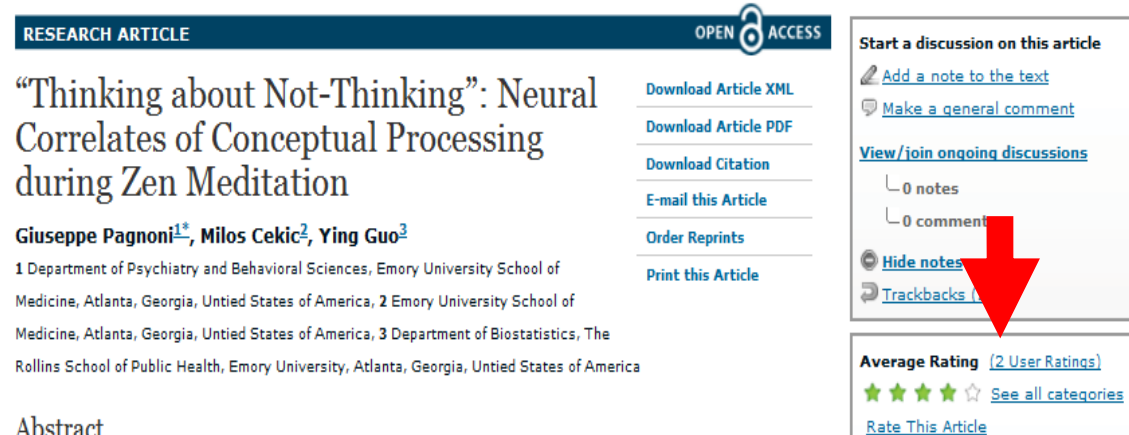

#### Abstract

Recent neuroimaging studies have identified a set of brain regions that are metabolically active during wakeful rest and consistently deactivate in a variety the performance of demanding tasks. This "default network" has been functionally linked to the stream of thoughts occurring automatically in the absence of goal-directed activity and which constitutes an aspect of mental behavior specifically addressed by many meditative practices. Zen meditation, in particular, is traditionally associated with a mental state of full awareness but reduced conceptual content, to be attained via a disciplined regulation of attention and bodily posture. Using fMRI and a simplified meditative condition interspersed with a lexical decision task, we investigated the neural correlates of conceptual processing during meditation in regular Zen practitioners and matched control subjects. While behavioral performance did not differ between groups, Zen practitioners displayed a reduced duration of the neural response linked to conceptual processing in regions of the default network, suggesting that meditative training may foster the ability to control the

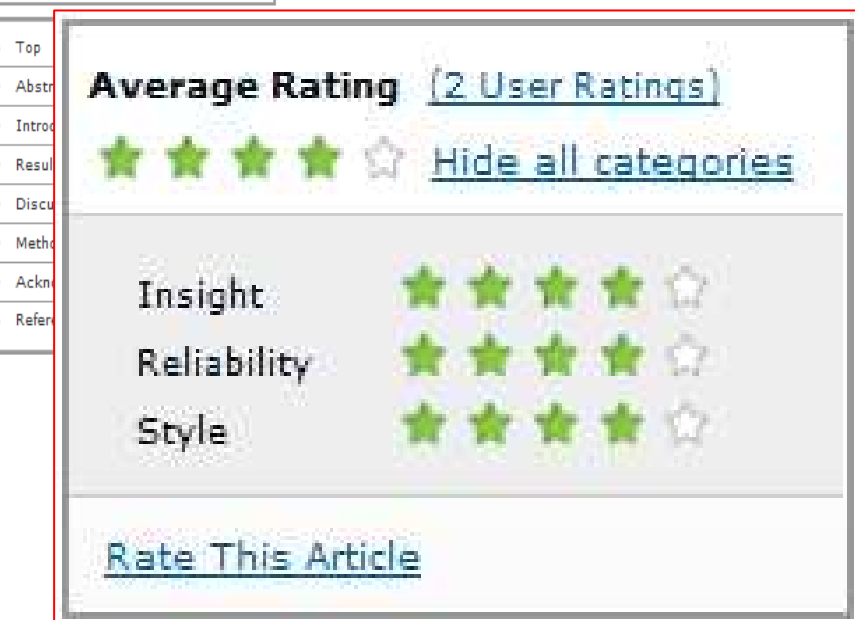

## SISTEMAS DE PUNTUACIÓN<br>————————————————————

### Ejemplo: Revista de Neurología

#### Tratamiento con alteplasa en el infarto cerebral agudo 2007: una opción terapéutica efectiva a nuestro alcance

#### Revisión

Castellano Inglés

[REV NEUROL 2007;45:42-52] PMID: 17620265 - Revisión - Fecha de publicación: 01/07/2007 Valoración media: E 2010 18.5 (13 votos)

#### J. Carneado-Ruiz, J.L. Saver

Introducción. El campo de investigación basado en la estrategia de la recanalización arterial temprana en la isquemia cerebral es en el que más se ha avanzado. Objetivo. Realizar una revisión sobre el tratamiento del infarto cerebral con trombólisis intravenosa en el período de ventana terapéutica de las tres primeras horas de evolución. Centrada en la información generada por los ensavos clínicos, los metaanálisis y los estudios poblacionales. Desarrollo, Describimos los ensavos clínicos que estudian el empleo de alteplasa en el tratamiento del infarto cerebral agudo, en especial los ensavos clínicos en fase III del National Institute of Neurological Disorders and Stroke rt-PA Stroke Study Group. Se ha generado mucha informacié

de revisiones sistemáticas que analizan de forma conjunta los datos clínicos sobre este tratamiento. Describimos los estudios de metaanál Analysis of ATLANTIS, ECASS and NINDS t-PA Stroke Trials, 1 Meta-Analysis: Thrombolysis for Acute Ischemic Stroke. Revisamos tambi poblacionales, en especial el estudio SITS-MOST, y comparamos sus los de estudios poblacionales previos. Conclusiones. El t-PA es eficaz a las tres primeras horas de evolución del infarto cerebral en pacientes s en condiciones idóneas, y pudiera ser beneficioso, utilizando los misn selección, en una ventana terapéutica de cuatro horas y media. Es efectivo cuando se aplica como parte de la práctica clínica diaria en Esta efectividad no se pierde al extender su uso a un número mayo debidamente cualificados.

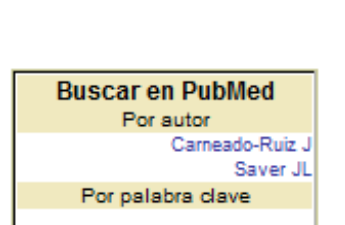

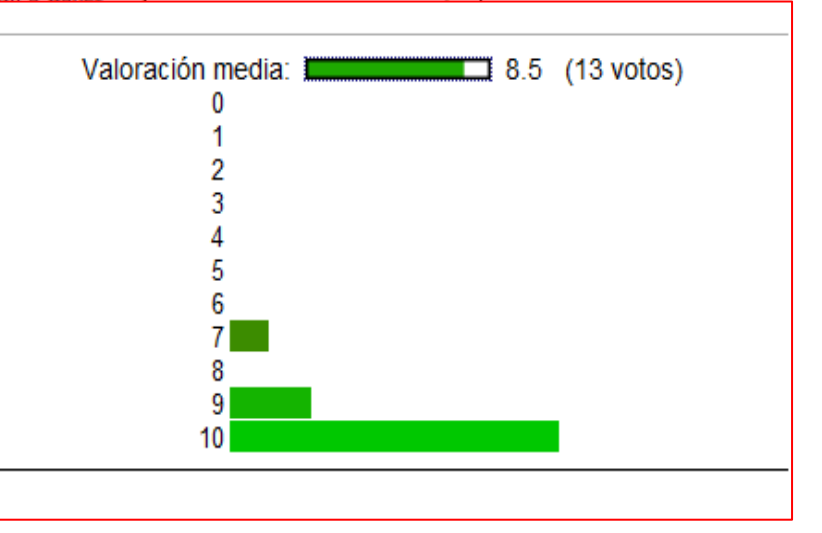

## SISTEMAS DE PUNTUACIÓN<br>————————————————————

## Ejemplo: <mark>The Scientist</mark>

### What can two little girls teach us about Alzheimer's disease?

#### **By Alison McCook**

hen you meet identical four-year old twins Addi and Cassi Hempel, you might notice something about the way they walk. They used to run around like other toddlers, but now they are more wobbly, more uncertain, and walk with their legs somewhat wide apart, as if aboard a boat. They can sway in any direction, losing their balance. They fall more often than they should.

They will notice you, and smile. They don't say words but they nonsensical babble from which a crystal-dear sound occasionally cream," "paddycake," "four." Their heads have a slight bobble, a sometimes can't angle their eyes downward, so they fall again.

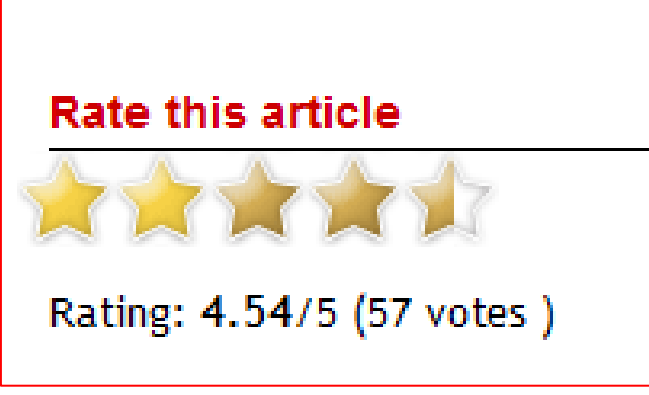

N Dissociated Midbrain D

The CUIS Methods for Montering Changes in Bilayer Elast

NUEVOS FORMATOS

**Amplían las capacidad de comunicación de las revistas**

**Da cabida a contenidos difíciles de** Dopamine Cell **plasmar en formatos convencionales** 

> **Dota a la revista de una mayor portabilidad y flexibilidad de consumo**

**Especialmente útiles en revistas de ciencias exactas y naturales**

### **NUEVOS FORMATOS ?**

Ejemplo: Journal of Visulized Experiments

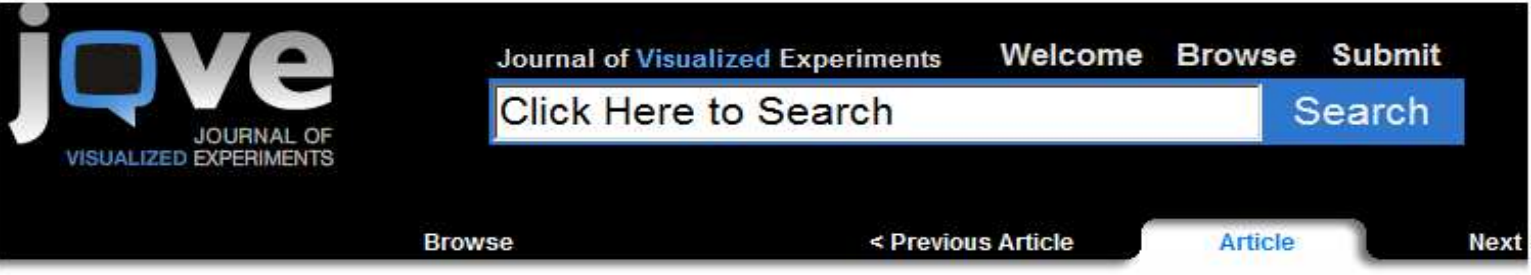

#### Double Whole Mount in situ Hybridization of Early Chick Embryos

**Delphine Psychovos, Richard Finnell** 

Center for Environmental and Genetic Medicine, Institute of Biosciences and Technology - Texas A&M Health Science Center

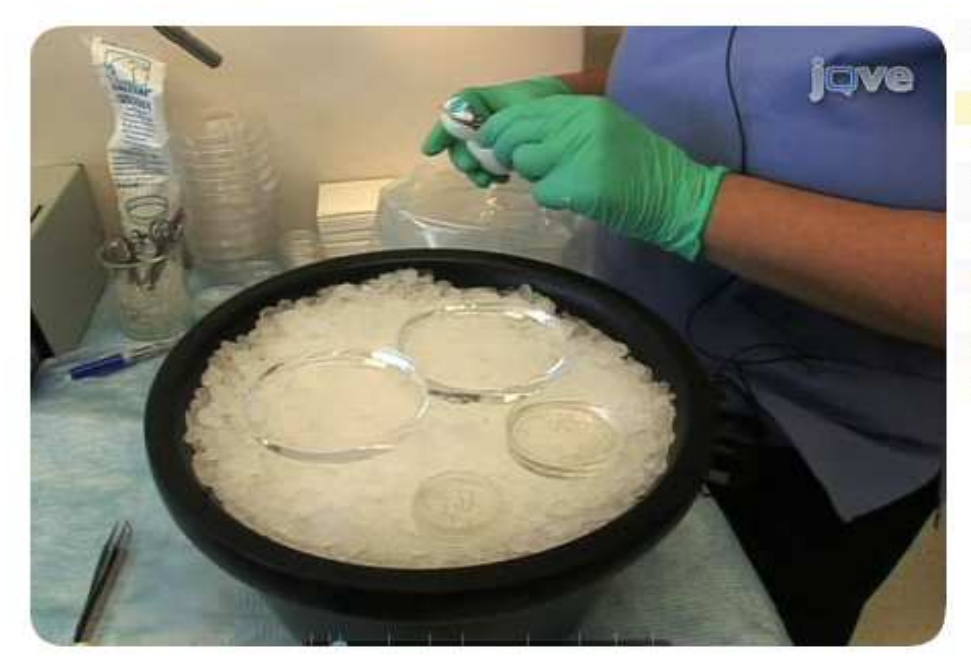

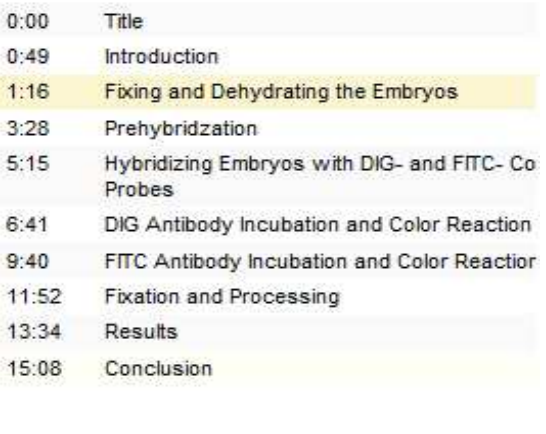

### **NUEVOS FORMATOS ?**

### Ejemplo: Nature

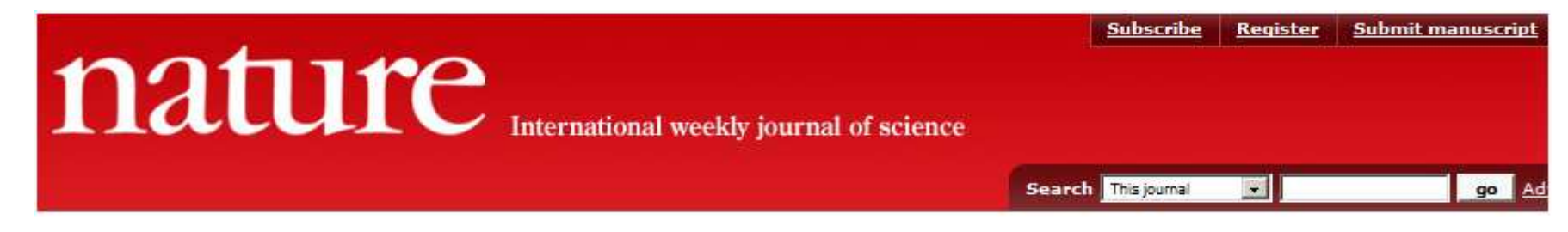

Journal home > Videoarchive index > Streaming video: Antikythera

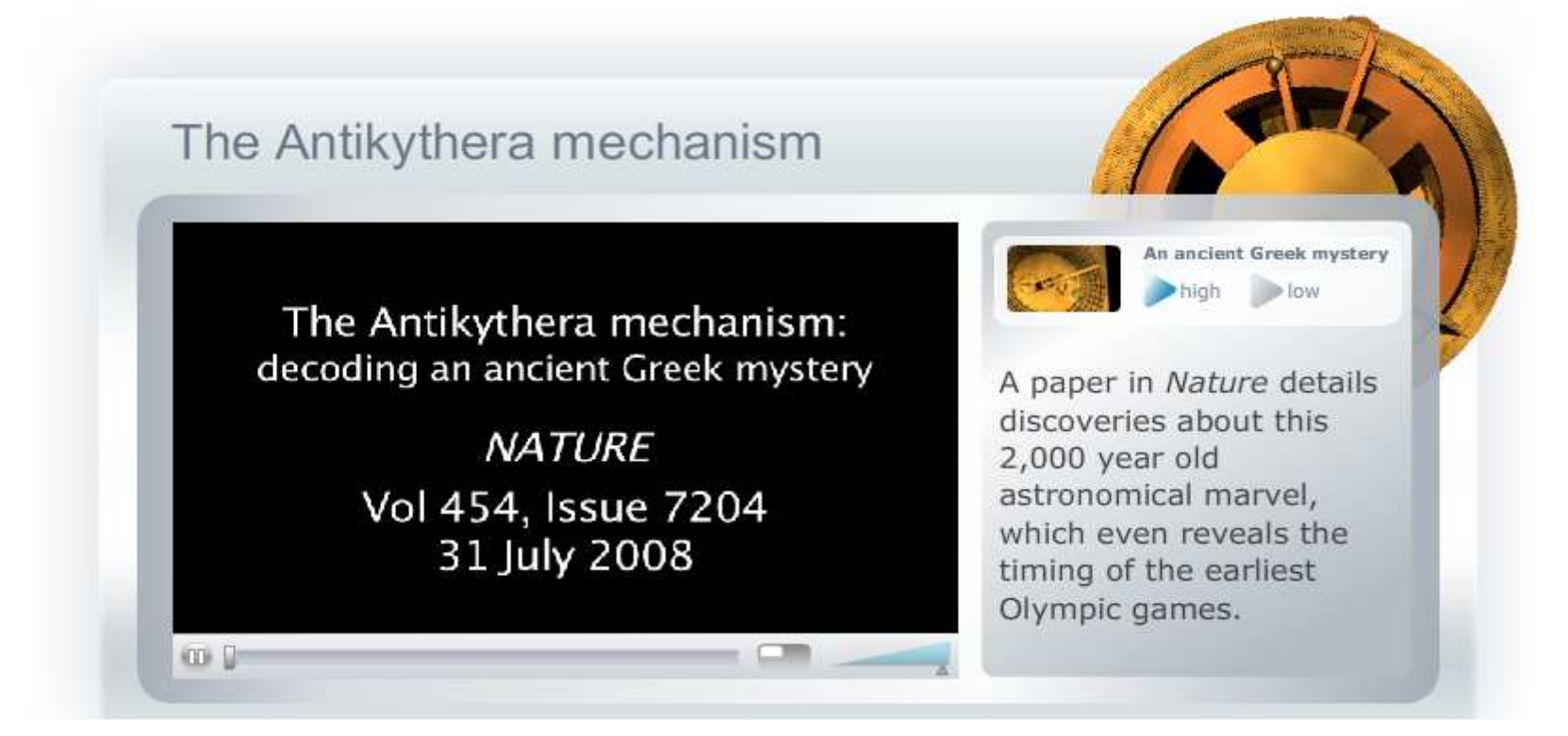

American Heart Journal Current Issue RSS

 $\mathcal{C}_{\cap}$ 

 $\sqrt{S}$ 

see when new is

American Heart Journal has an RSS feed that allows you to set<br>the URL below to subscribe to this feed that allows you to set<br>one of these readers are this feed in Press RSS feed<br>is networe readers, subscribe

rs RSS feed allows you to see Artimet

ORGANIZAR Y DIFUNDIR CONTENIDO CON RSS

**Permiten a los usuarios "***suscripciones a la carta***"**

**Facilita a los lectores un consumo eficaz de la revista**

**Para la revista es una nueva forma de distribución**

**Permite que en el contenido de la revista pueda ser reutilizado**

**Ayudan a aumentar el número de visitas**

### ORGANIZAR Y DIFUNDIR CONTENIDO CON RSS

### Ejemplo: American Heart Journal

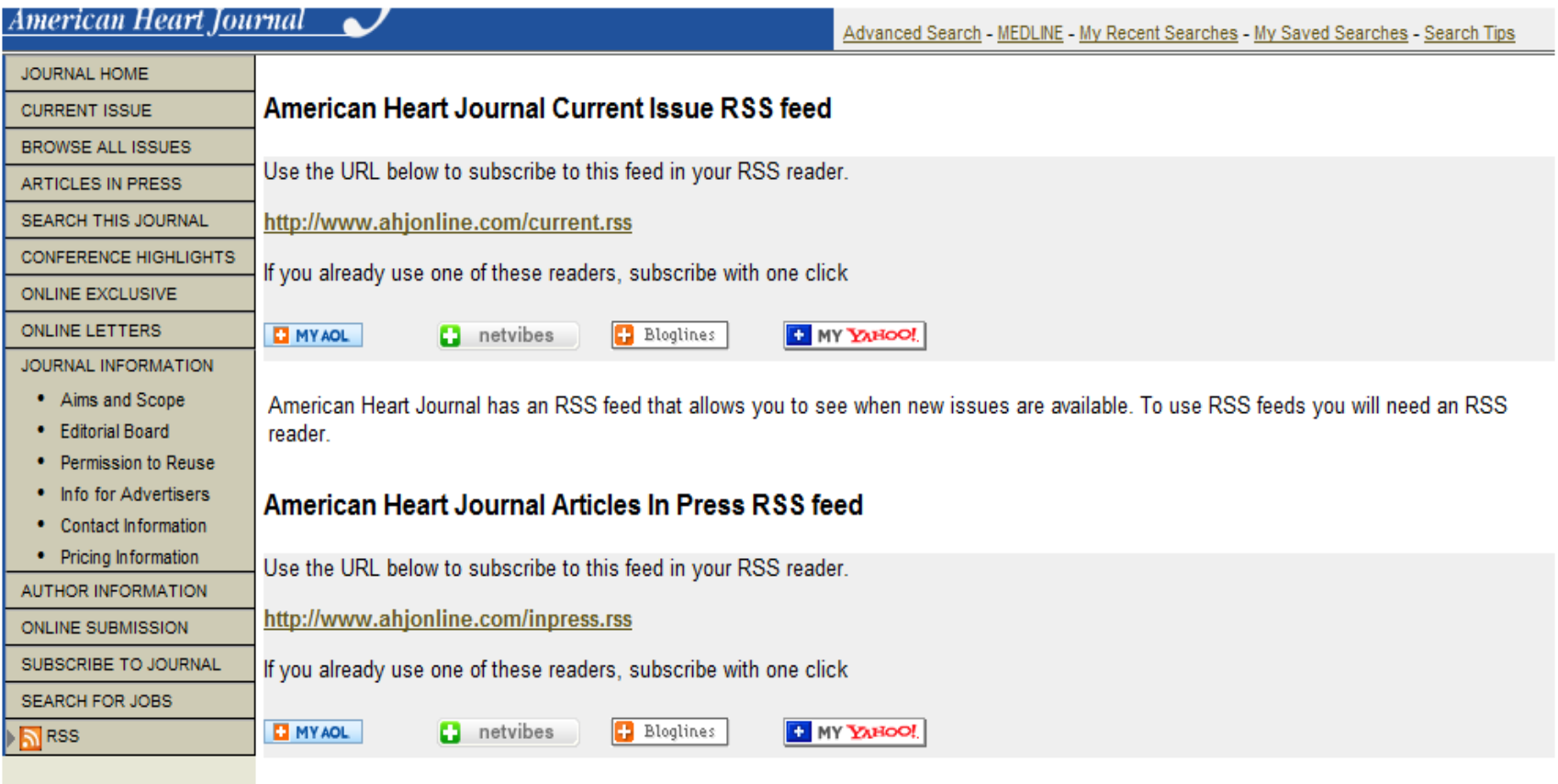

The Articles in Press RSS feed allows you to see Articles In Press as soon as they became available. To use RSS feeds you will need an **Crack your** RSS reader. case in seconds

### ORGANIZAR Y DIFUNDIR CONTENIDO CON RSS

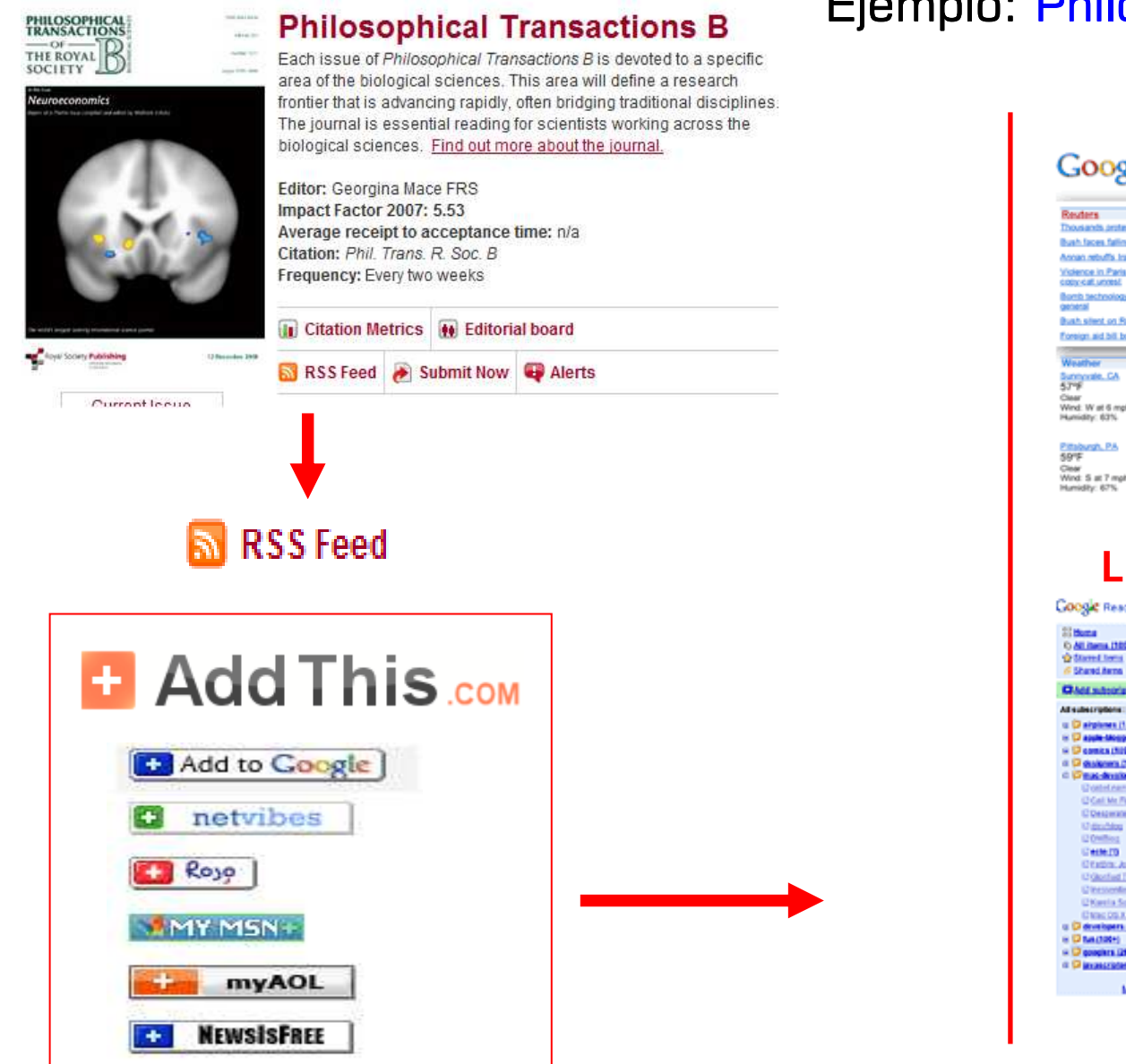

### Ejemplo: Philosophical Transactions B

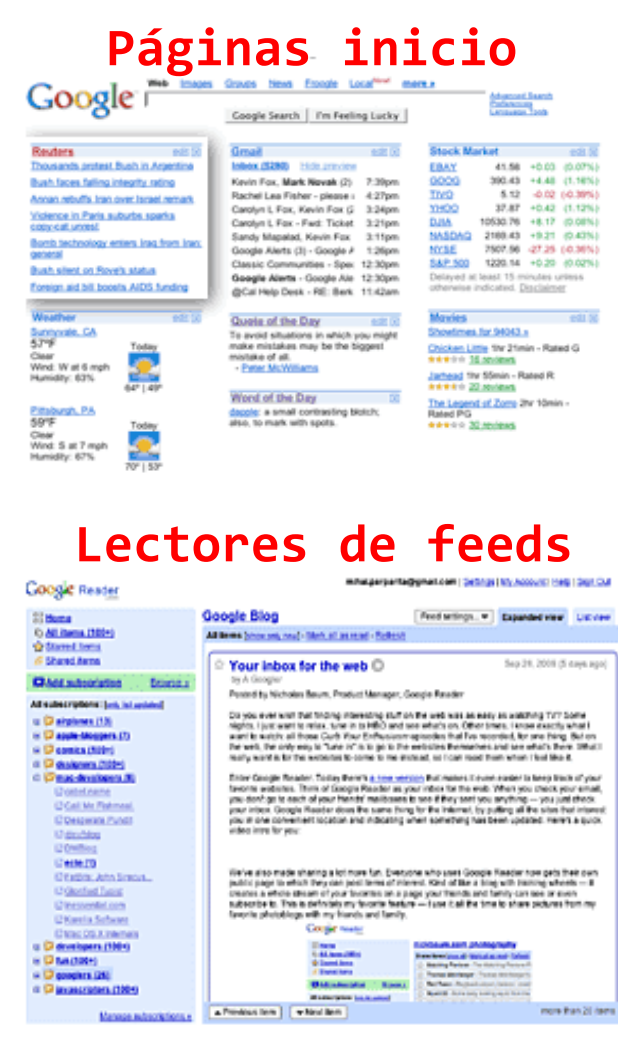

### ORGANIZAR Y DIFUNDIR CONTENIDO CON RSS

### Ejemplo: los diferentes canales RSS de Science

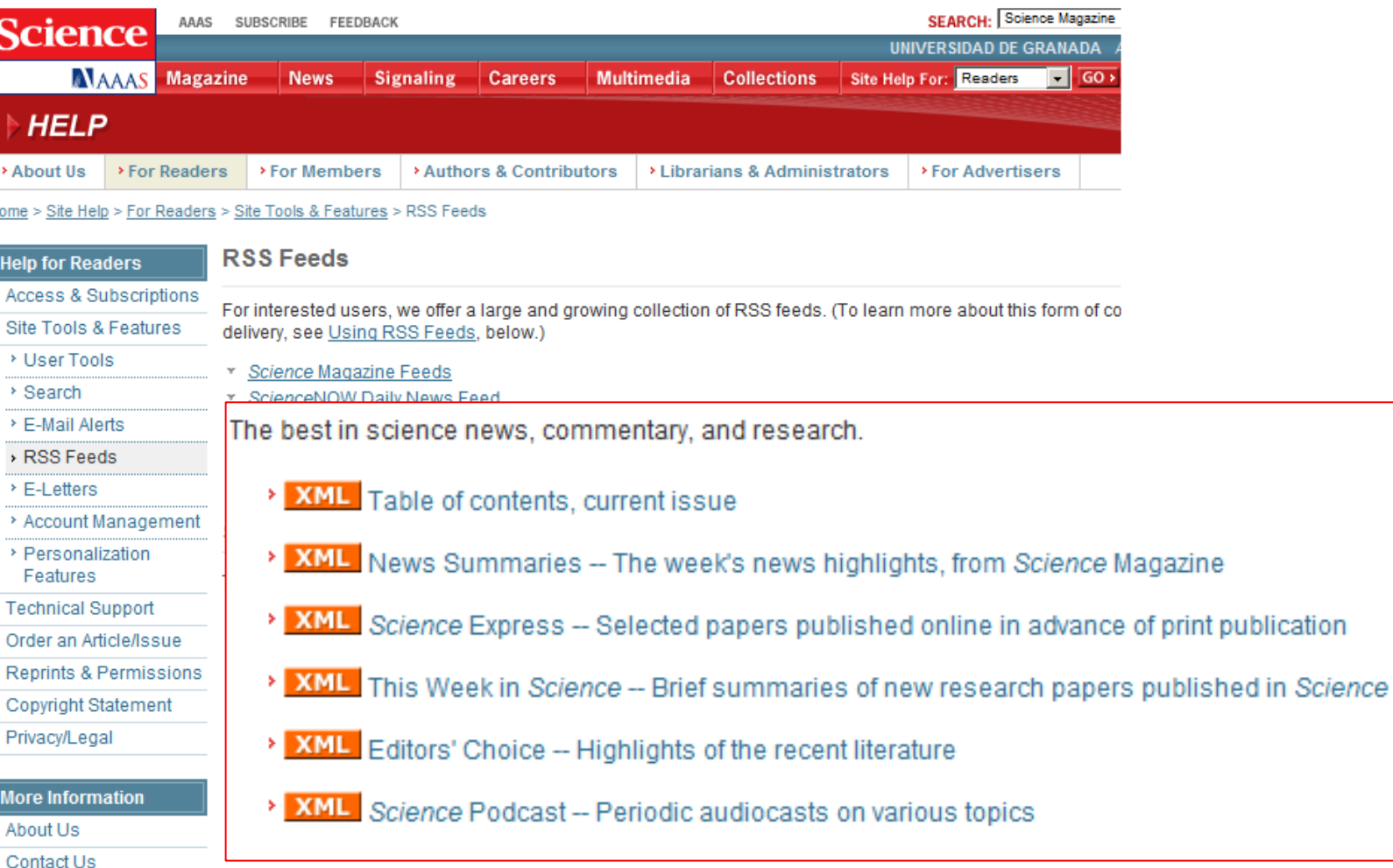

INTEROPERABILIDAD CON OTRAS APLICACIONES

**Permite a los lectores compartir, compartir y compartir los trabajos**

**Ayuda a difundir rápidamente la información entre colegas**

**Permite al lector una gestión del contenido más ágil**

> **Contribuyen al aumento de la visibilidad web de la revista**

**la propia información de las revistas sirven para crear mashups**

INTEROPERABILIDAD CON OTRAS APLICACIONES

Ejemplo: Journal of Universal Computer Science & Google Maps

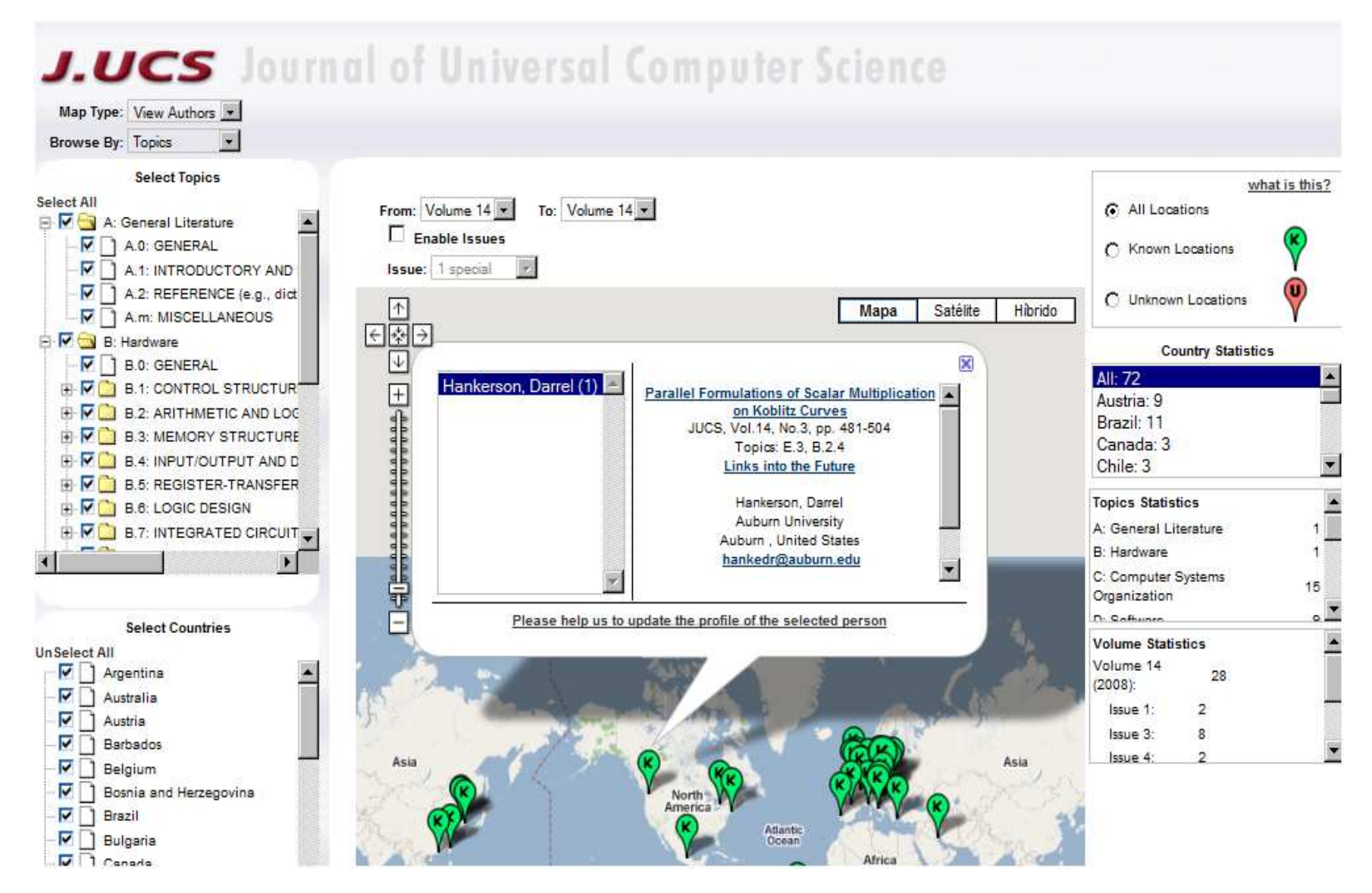

### INTEROPERABILIDAD CON OTRAS APLICACIONES

a su te a secundo a comunicação de contra de população da comunicação de construiro da construira do ter

### Ejemplo: Scientific American

November, 2008 in Mind & Brain L1 comments LPost a comment

### Jacking into the Brain--Is the Brain the Ultimate Computer Interface?

How far can science advance brain-machine interface technology? Will we one day pipe the latest blog entry or NASCAR highlights directly into the human brain as if the organ were an outsize flash drive? By Gary Stix

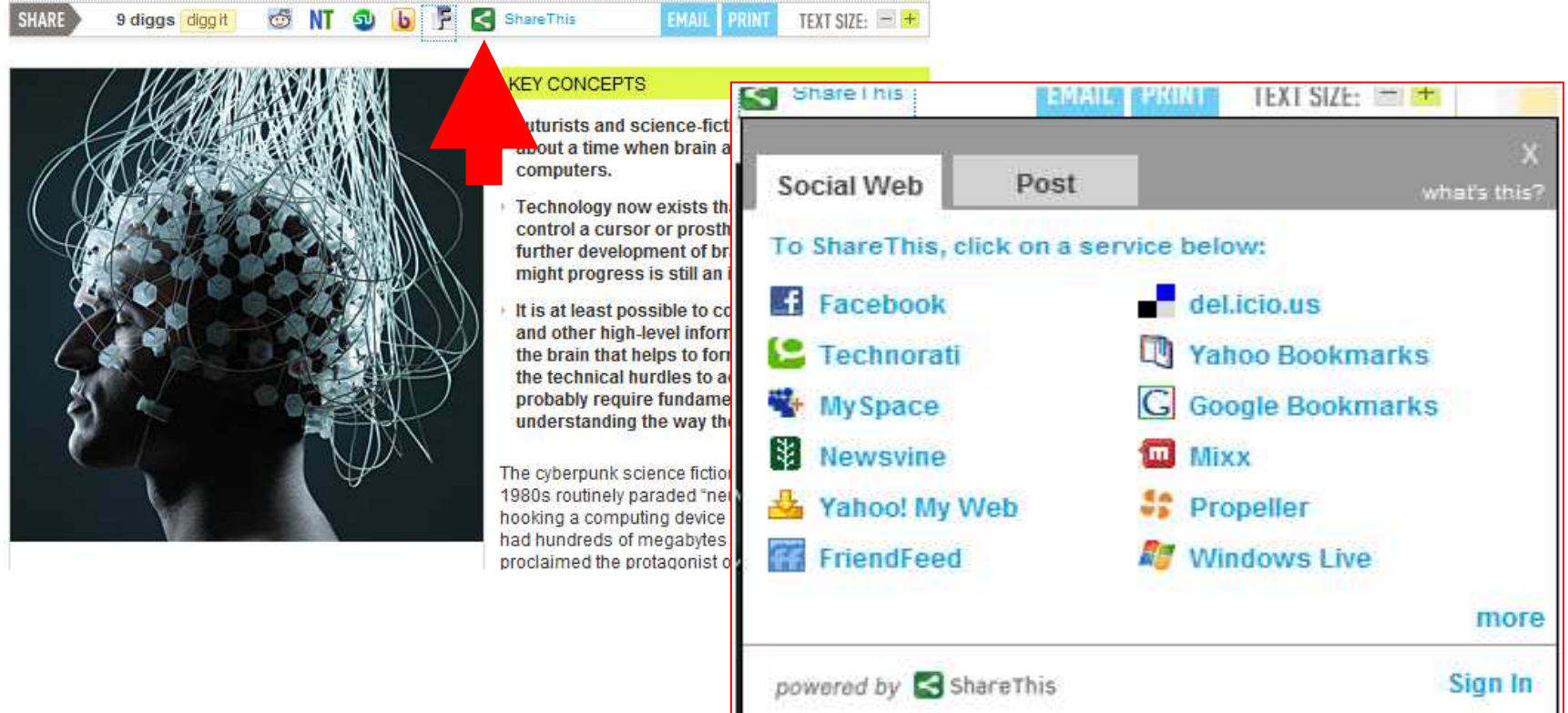

INTEROPERABILIDAD CON OTRAS APLICACIONES

Ejemplo: compartiendo un trabajo de BMC Bioinformatics en Facebook

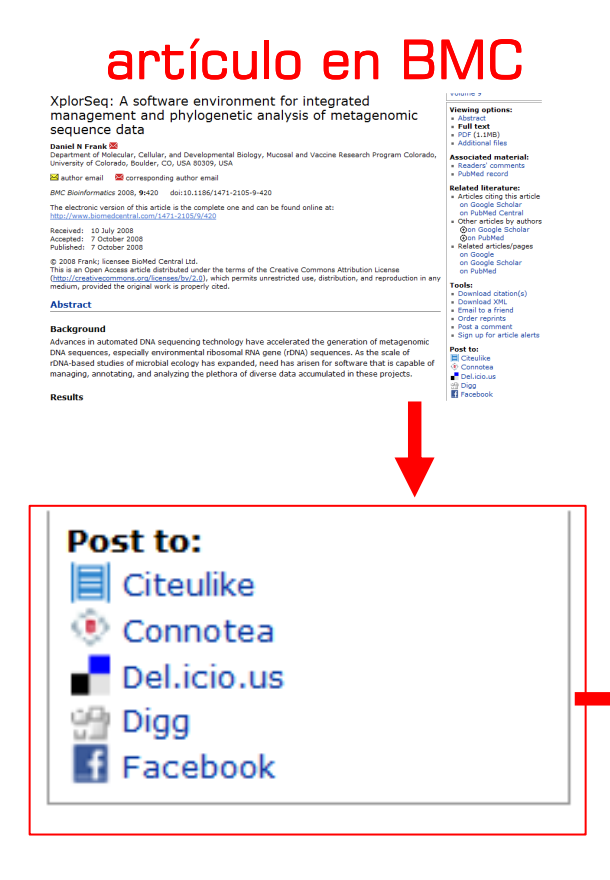

### mi profile en facebook

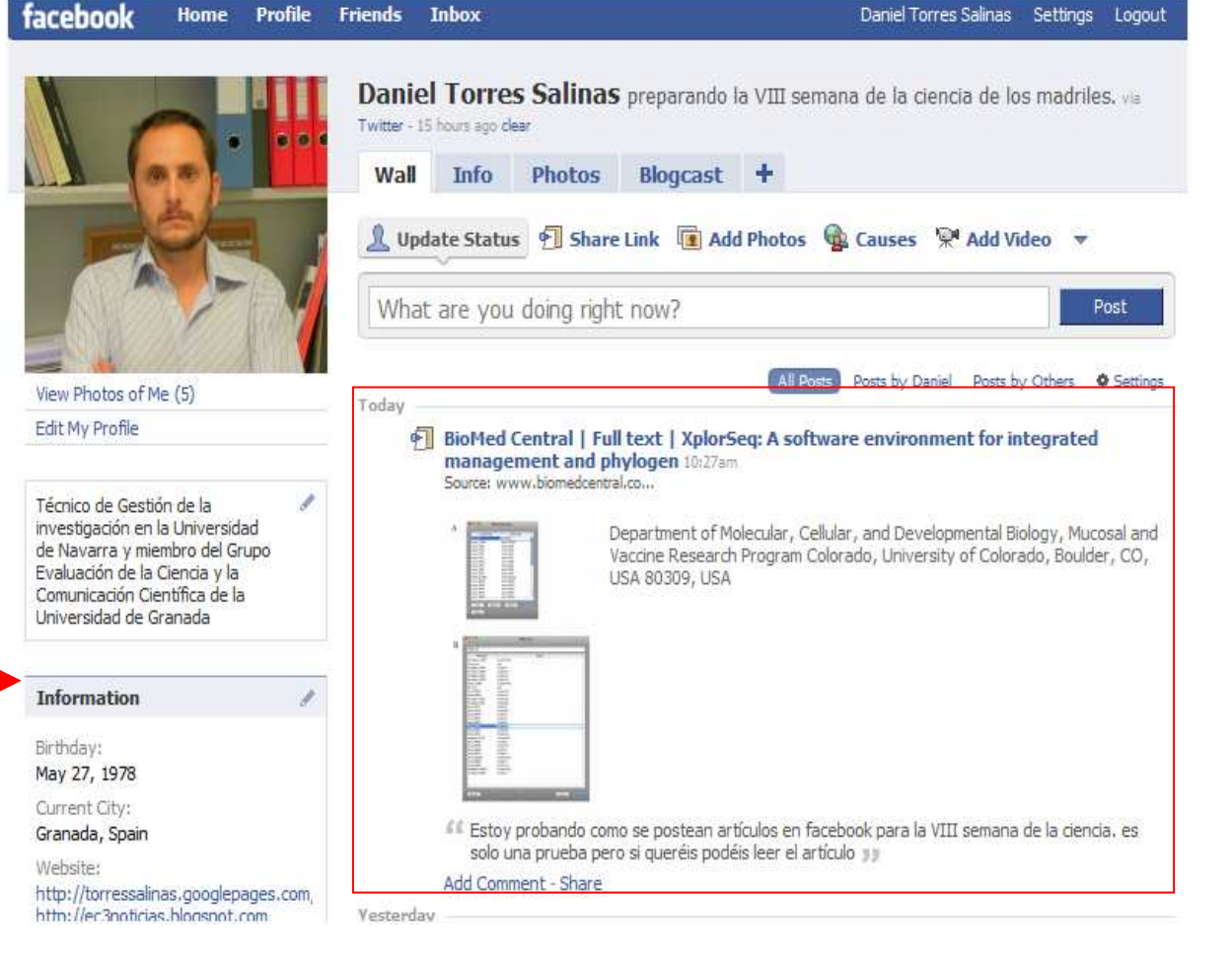

### INTEROPERABILIDAD CON OTRAS APLICACIONES

## Ejemplo: Aplicaciones internas de Facebook

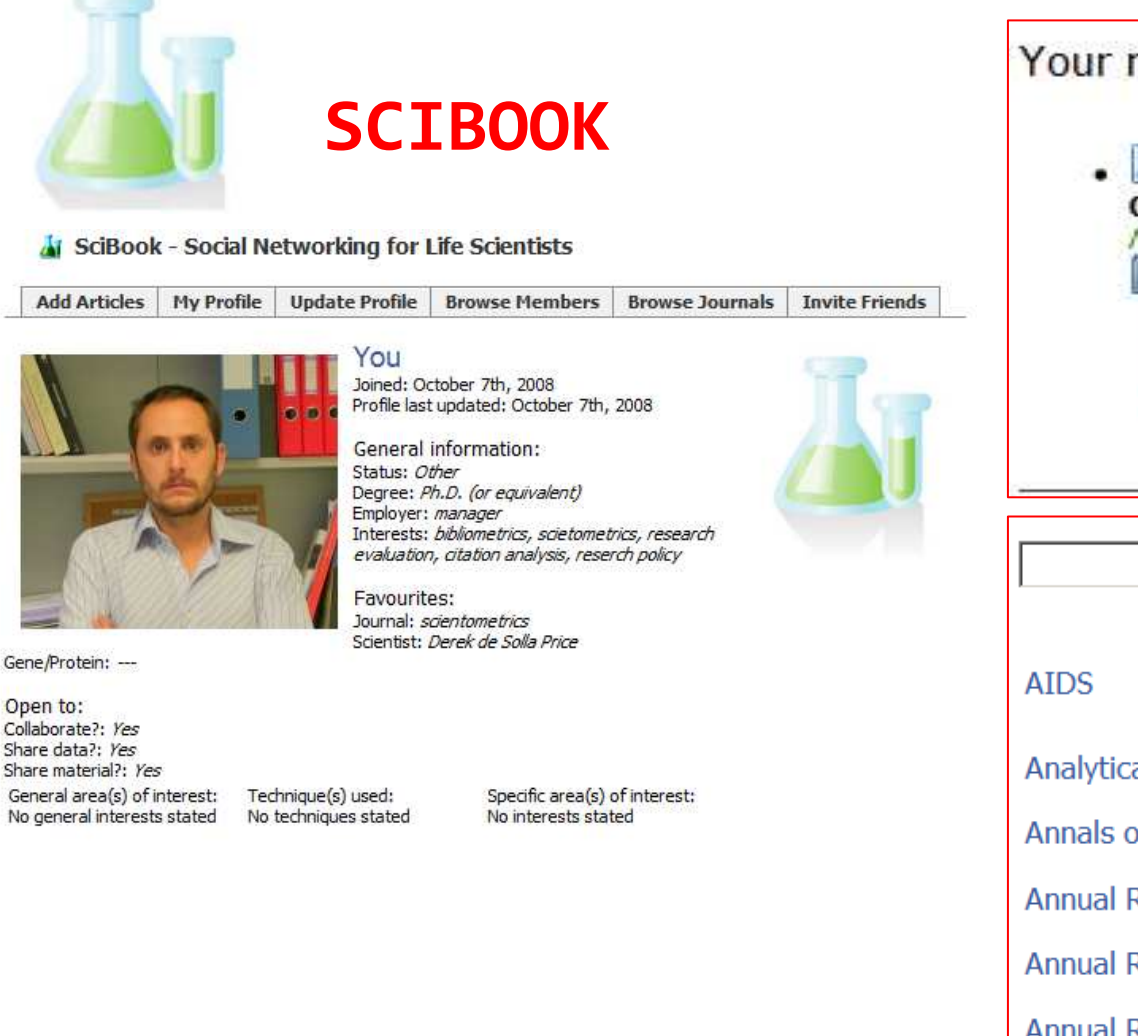

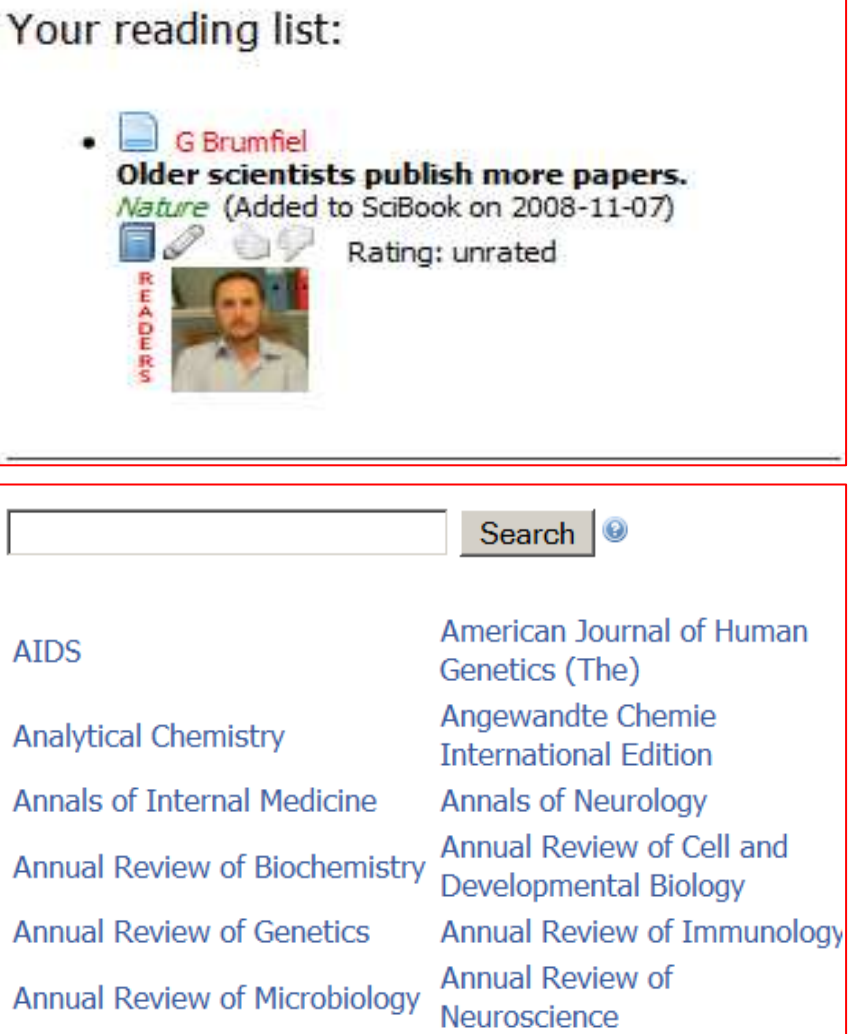

INTEROPERABILIDAD CON OTRAS APLICACIONES

### Ejemplo: Software de Etiquetado social

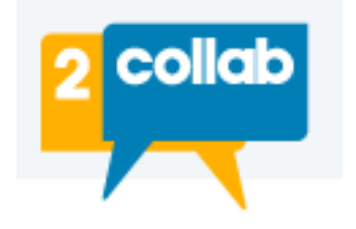

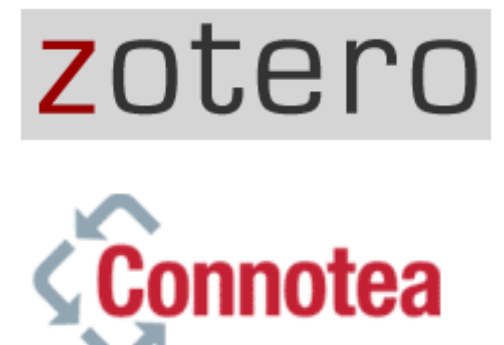

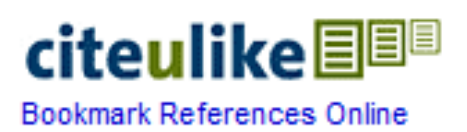

Figures/Tables References **FO PDF (346 K)** Article

doi:10.1016/j.adhoc.2008.02.005 2 Cite or Link Using DOI Copyright © 2008 Elsevier B.V. All rights reserved.

Robust throughput and routing for mobile ad hoc wireless networks $^{\vec n}$ 

#### Izhak Rubin  $\mathbb{E}$ , a,  $\boxtimes$  and Runhe Zhang<sup>a,  $\boxtimes$ </sup>

<sup>a</sup>University of California, Los Angeles, Electrical Engineering Department, Los Angeles, CA 90095, United States

Received 20 February 2007; revised 25 January 2008; accepted 26 February 2008. Available online 14 March 2008

#### **Abstract**

Flows transported across mobile ad hoc wireless networks suffer from route breakups caused by nodal mobility. In a network that aims to support critical interactive real-time data transactions, to provide for the uninterrupted execution of a transaction, or for the rapid transport of a high value file, it is essential to identify robust routes across which such transactions are transported. Noting that route failures can induce long re-routing delays that may be highly interruptive for many applications and message/stream transactions, it is beneficial to configure the routing scheme to send a flow across a route whose lifetime is longer, with sufficiently high probability, than the estimated duration of the activity that it is selected to carry. We evaluate the ability of a mobile ad hoc wireless network to distribute flows across robust routes by introducing the robust throughput measure as a performance metric. The utility gained by the delivery of flow messages is based on the level of interruption experienced by the underlying transaction. As a special case, for certain applications only transactions that are completed without being prematurely interrupted may convey data to their intended users that is of acceptable utility. We describe the mathematical calculation of a network's robust throughput measure, as well as its robust throughput capacity. We introduce the robust flow admission and routing algorithm (RFAR) to provide for the timely and robust transport of flow transactions across mobile ad hoc wireless network systems

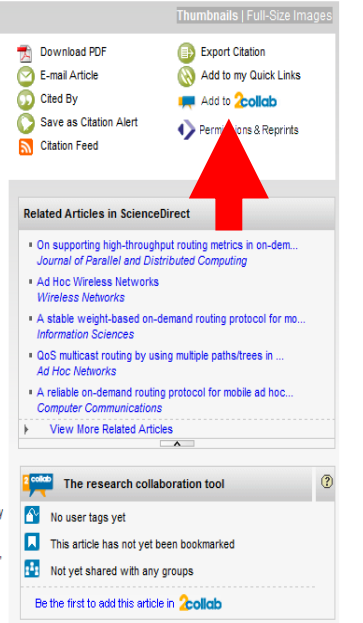

### Ejemplo: Science Direct

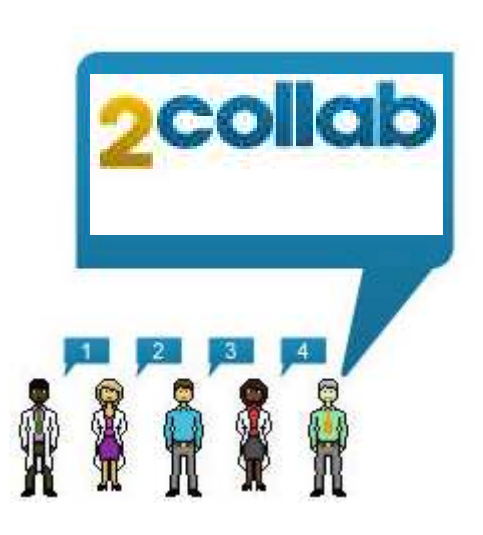

INTEROPERABILIDAD CON OTRAS APLICACIONES

## Ejemplo: compartiendo un trabajo de Physics Worlds en Connotea

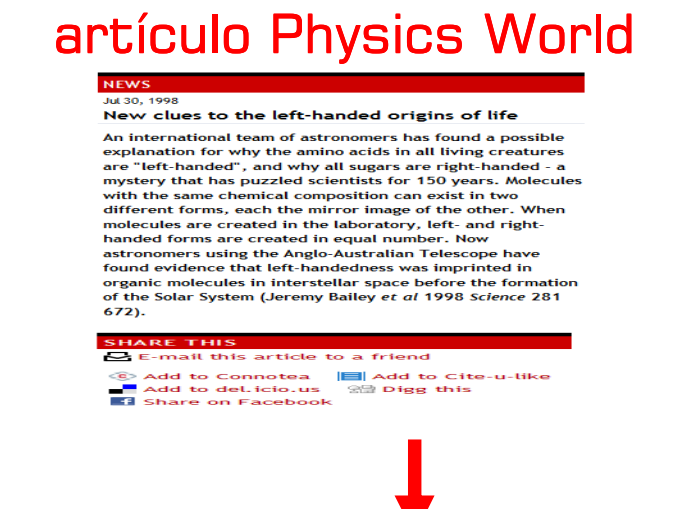

### **SHARE THIS**  $\triangleright$  E-mail this article to a friend C Add to Connotea | Add to Cite-u-like  $\blacksquare$  Add to del. icio.us  $\blacksquare$  Digg this Share on Facebook

### mi cuenta en Connotea

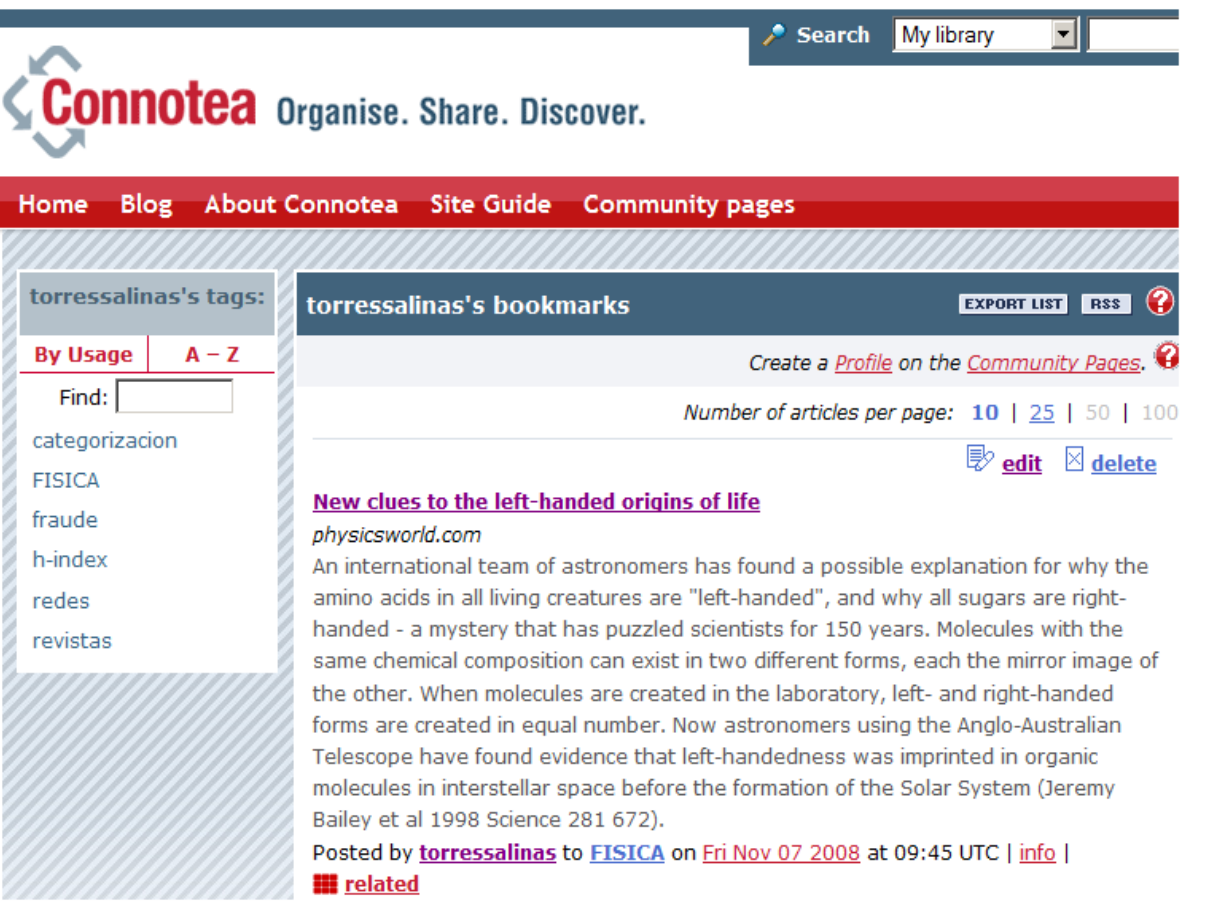

### INTEROPERABILIDAD CON OTRAS APLICACIONES

## Ejemplo: enviando un trabajo de <mark>Lancet</mark> a Digg

#### dian **Join Digg** About Loain Technology v World & Business v Science v Gaming v **All** Lifestyle Entertainment All **News Videos** Images **Customize** Popular Upcoming BETA All » Lifestyle » Health Assesing the harm of illegal drugs 867 arstechnica.com - A new study in The Lancet has come up with a rational and scientific scale diggs for drugs based on their actual levels of harm. digg it Share X Bury lowbudgetfun 1 year 229 days ago, made popular 1 year 228 days ago **152 Comments** Who Dugg It? oldest first v expand all show profanity settings JamesRocks Below viewing threshold. Show  $(5$  replies) -15 diggs  $\boxed{3}$ Digg needs a "Drug" section. +39 diggs + 39 Oxygen on 10/12/2007 1 Reply - best has 10 diggs Reply This article would be so much more interesting on acid. +9 diggs **Q** a cam503 2 on 10/12/2007 Reply PureHeretic Below viewing threshold. Show (1 reply) -6 diggs <sup>1</sup> 0 diggs + a johnwesely @ alchemamoipas on 10/12/2007

I never even heard anything that bizarre in health class.

Reply

#### Effect of n-3 polyunsaturated fatty acids in patients with chronic heart failure (the GISSI-HF trial): a randomised, double-blind. placebo-controlled trial

#### GISSI-HF investigators # Summary Background

Several epidemiological and experimental studies suggest that n-3 polyunsaturated fatty acids (PUFA) can exert favourable effects on atherothrombotic cardiovascular disease, including arrhythmias. We investigated whether n-3 PUFA could improve morbidity and mortality in a large population of patients with symptomatic heart failure of any cause.

#### Methods

We undertook a randomised, double-blind, placebo-controlled trial in 326 cardiology and 31 internal medicine centres in Italy. We enrolled patients with chronic heart failure of New York Heart Association class II-IV, irrespective of cause and left ventricular ejection fraction, and randomly assigned them to n-3 PUFA 1 g daily (n=3494) or placebo (n=3481) by a concealed, computerised telephone randomisation system. Patients were followed up for a median of 3-9 years (IQR 3-0-4-5). Primary endpoints were time to death, and time to death or admission to hospital for cardiovascular reasons. Analysis was by intention to treat. This study is registered with ClinicalTrials.gov. number NCT00336336

#### Findings

We analysed all randomised patients. 955 (27%) patients died from any cause in the n-3 PUFA group and 1014 (29%) in the placebo prevenzione trial group (adjusted hazard ratio [HR] 0-91 [95-5% CI 0-833-0-998], p=0-041), 1981 (57%) patients in the n-3 PUFA group and 2053 (59%) in the placebo group died or were admitted to hospital for cardiovascular reasons (adjusted HR 0-92 [99% CI 0-849-0-999], p=0-009). In absolute terms, 56 patients needed to be treated for a median duration of 3-9 years to avoid one death or 44 to avoid one event like death or admission to hospital for cardiovascular reasons. In both groups, gastrointestinal disorders were the Add to 2Collab most frequent adverse reaction (96 [3%] n-3 PUFA group vs 92 [3%] placebo group).  $\blacksquare$  Delicious

#### Interpretation

A simple and safe treatment with n-3 PUEA can provide a small beneficial advantage in terms of mortality and admission to hospital for cardiovascular reasons in patients with heart failure in a context of usual care.

#### **Articles Dietary** cupplementation with n.3 nolvunsaturated fatty acids and

**Related Articles** 

Prevenzione trial < Articles Effect of cornectation in patients with chronic heart failure (the GISSI-HF trial): a randomized double-blind placebo-controlled trial

vitamin E after myocardial

infarction: results of the GISSI-

#### **Research Letters Immediate** effects of n-3 fatty acid infusion

on the induction of curtained

**Bookmark** 

**Digg** 

 $\ddot{\textcircled{r}}$  reddit

Facebook

Stumblelln

### **Bookmark** Add to 2Collab

**Delicious** 

81 Digg

- త
- reddit
- E. Facebook
- รง StumbleUpon

**Request permission** 

ventricular tachycardia ( Correspondence GISSI Prevenzione trial Correspondence GISSL

PUBLIC LIBRARY OF SCIE

**TSION OF the Declaration of Helsinki** 

end Association of Wed, 2008.11-05 05/26.<br>Talien of Helsing is a calibra announced the new response of the second of the second of the second of the memory which was the new response involved that is a mount of a huge amou

with many of everyons document announced the<br>Ethics which I am also involved the reserved the result of a hunge amount on human<br>eviewer should in reserved by the formulation<br>the new additions to mith, provided<br>duty dear on Willie which the publication of humans, as a limby dear on the publication for downanced the ext. The ethic of the publication of the ethical theorem of the public of the public of the ethical theorem of the public of the envone involved in lesearch on humans, as a fieldle. The publication of the text. Author Authorney Authorney of the ethical on the publication of the text. Authorney Authorney and the ethical on the publication of the text

the new additions with research on humant<br>evaluations to the text, and the this and the boundary of the section of the text.

or dear on the bully to the face of the test of the text.

e ethical obligations with regard to

ethical obligations with regard

obligations with

end Association of the download the new the transport of the new of the new of the strong involved in the family of the new of the new of the new order of a mount of the new order of a mount of the new the new order of a m and the new of the new order of the new order of the new order of the new order of the new order of the new order of the new order of the new order of the new order of the new order of the new order of the new order of the an reading the involvement of international discreption of the new additions and with a provident of a straight of a strip of the new additions and with a strip of the new additional discretion of the new additions and wit

Channels

Blog Home alog Home

Publishing Oben Acce

PLOS Medicine<br>PLOS Medicine<br>The Mems<br>Mems<br>Contents

Technology<br>PLOS Medicine<br>PLOS Negle

PLOS Neg

PLOS ONE

**Da cabida en la revista a otro tipo de contenidos**

> **Permiten informar sobre las novedades de la revista**

**Ofrece una imagen de constante actualización de la revista**

### **BLOGS & WIKIS W**

Ejemplo: PLoS Blogs

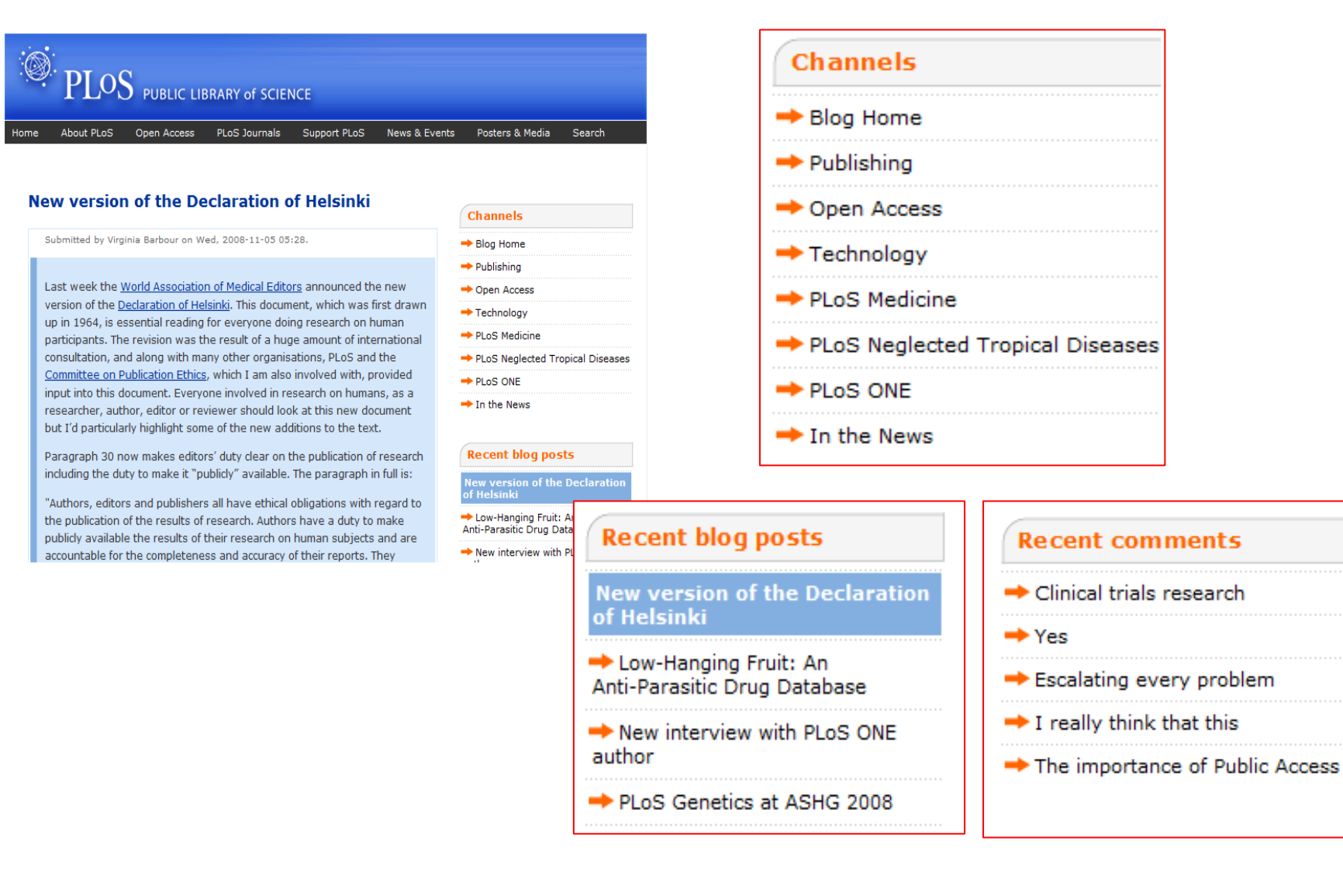

### BLOGS

### Ejemplo: Information Research

### **Information Research - ideas and debate**

short

a spin-off from the e-journal dedicated to informal publication of ideas and comment on current affairs in the information world - and occasional personal posts.

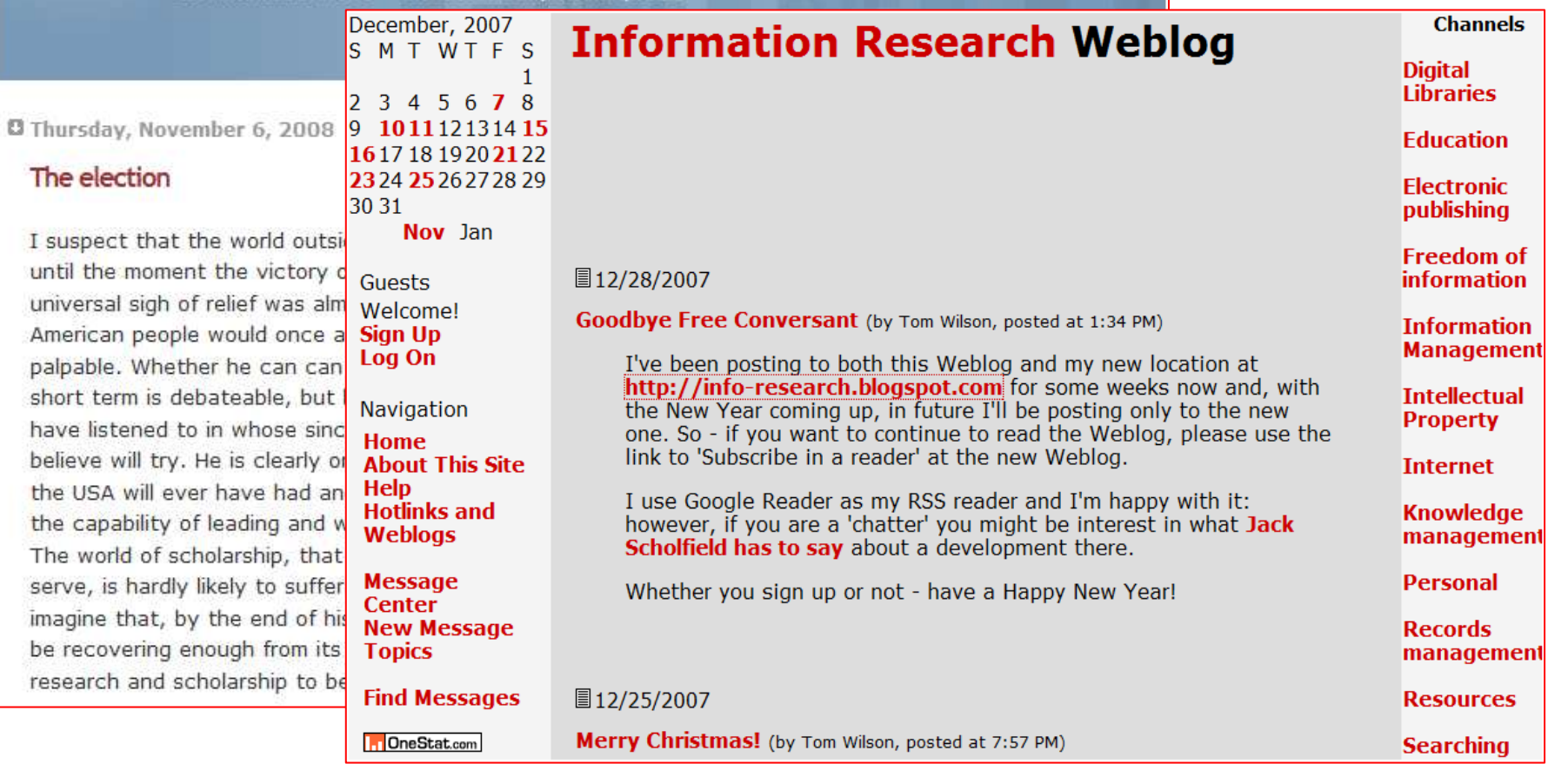

## en el portal de la revista o editor<mark>GRUPOS DE DISCUSIÓN Í</mark> **Crea comunidades en torno a la revista** $\mathcal{L}_{\mathcal{G}}^{2}$ È  $\mathcal{S}_{\mathcal{O}}$ 7 to et to T

## GRUPOS DE DISCUSIÓN *∜*<br>————————————————————

Ejemplo: The Scientist con theScientist Community

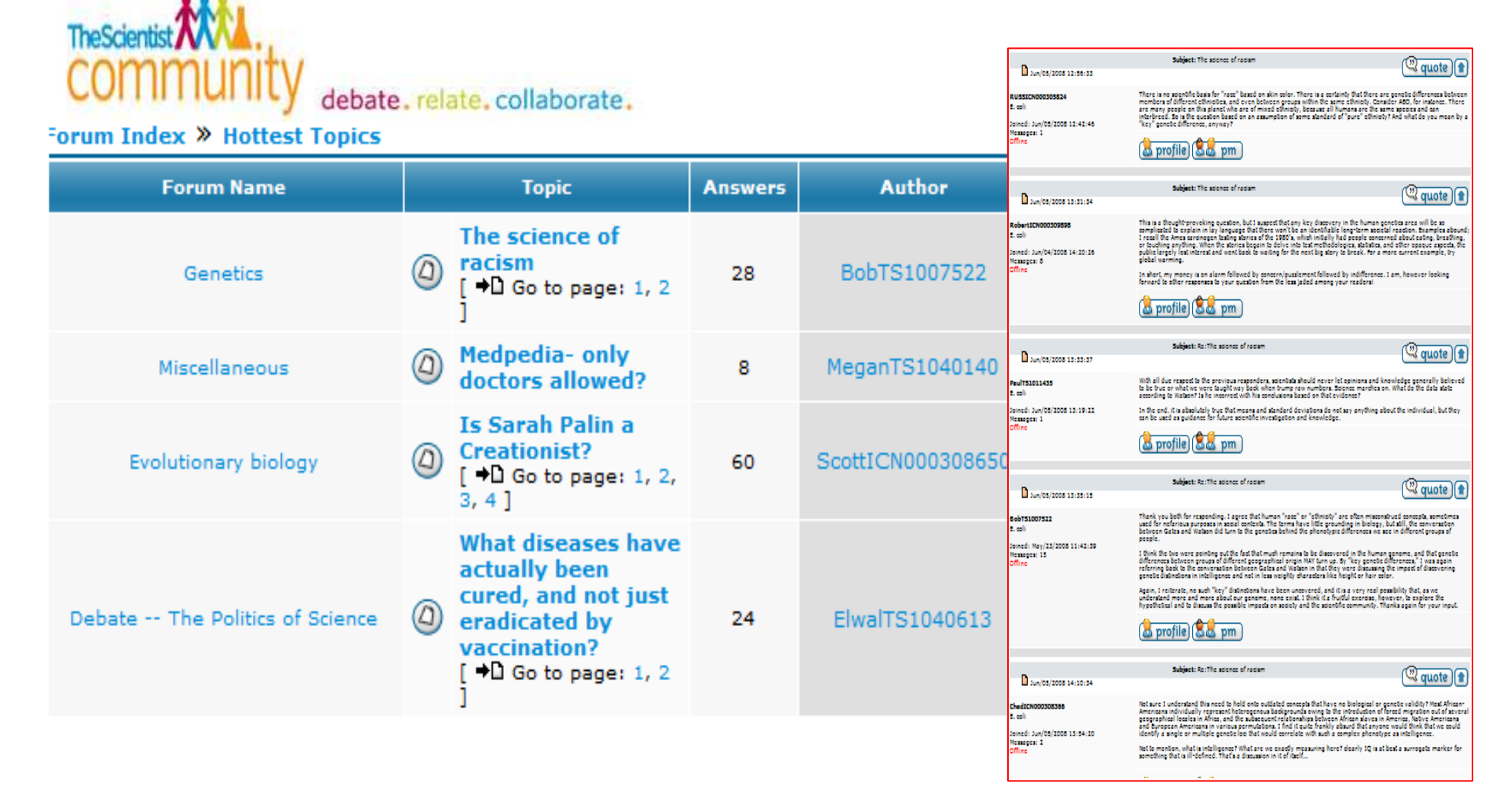

**ORE & INTERACTURES** 

b

lo<sub>vember</sub> o<sub>sted</sub>

Manda Patient Pages are also freely

**MOST SENT ARTICI-**

**MATERIALES ALTERNATIVOS Y COMPLEMENTARIOS**<br>Dirigidos principalmente a unitary de publico más profesionales de publico más profesionales de publico más de profesionales de profesionales de profesionales de profesionales de **Dirigidos principalmente a un público más profesional**

> **Amplia el espectro de lectores de la revista**

**Introduce una comunicación directa con el lector**

### MATERIALES ALTERNATIVOS Y COMPLEMENTARIOS

Ejemplo: Snapshot <mark>en Cel</mark>l

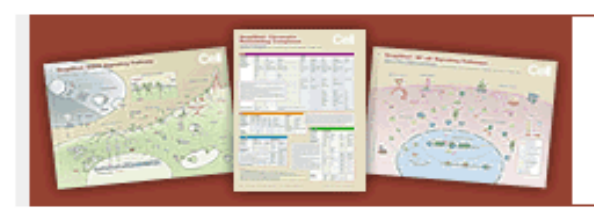

Cell SnapShot: A handy reference quide that gives you...

> Up-to-date tables of nomenclature and glossaries

#### **SnapShots**

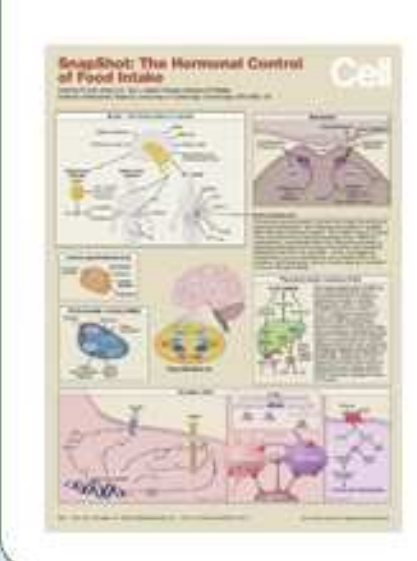

SnapShots present up-to-date tables of nomenclature and glossaries, full signaling pathways, and schematic diagrams of cellular processes. Click here, for a full list of SnapShots.

**SnapShot: The Hormonal Control of Food Intake** Anthony P. Coll, Giles S.H. Yeo, Sadaf Farooqi, and Stephn O'Rahilly

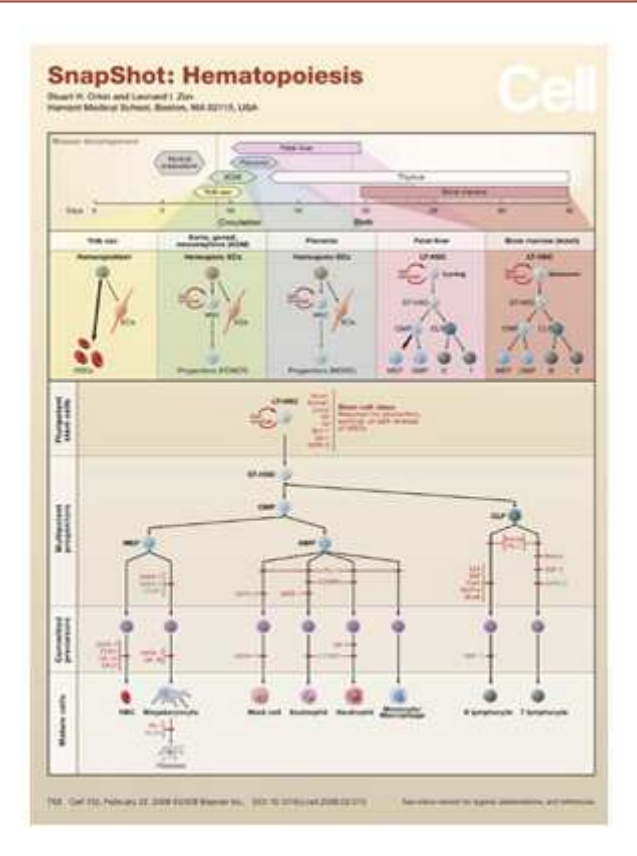

### **MATERIALES ALTERNATIVOS Y COMPLEMENTARIOS**

## Ejemplo: Postcads de entrevistas en British Medical Journal

You can read Phil's original article, and GlaxoSmithKline's response here.

Rebecca Coombes interviews Phil Hammond [11:06m]: Play Now 46 Play in Popup 46 Download

This post has no comments.

Posted in NHS, Policy, Public health

#### **BMJ Interview: Mary Robinson**

10 Oct, 08 | by Birte Twisselmann

Journalist Karen McColl speaks to Mary Robinson, former president of Ireland and UN High Commissioner of Human Rights, about health worker migration.

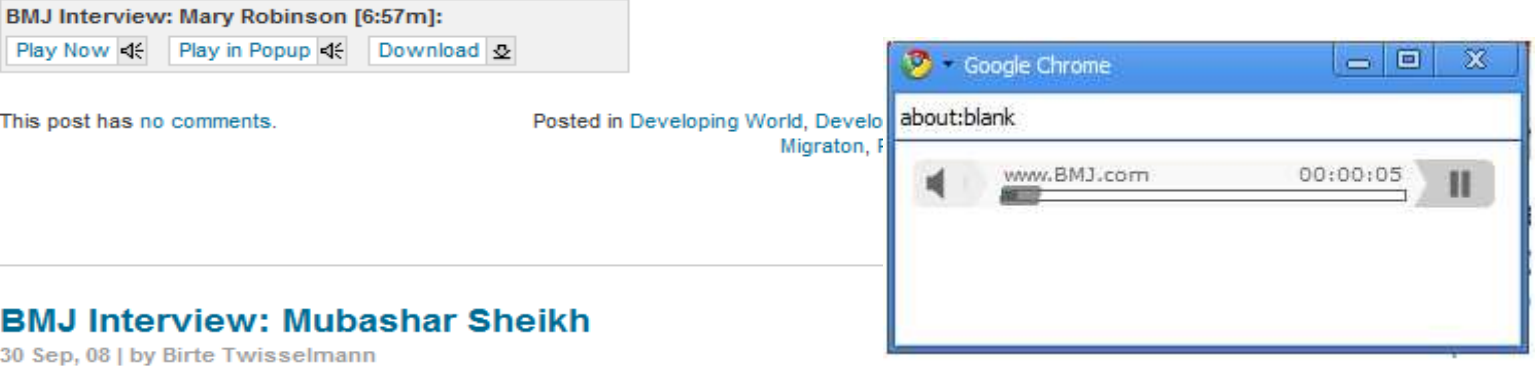

Journalist Karen McColl interviews Dr Mubashar Sheikh, executive director of the Global Health Workforce Alliance.

BMJ Interview: Mubashar Sheikh [6:34m]: Play Now < Play in Popup < Download &

### MATERIALES ALTERNATIVOS Y COMPLEMENTARIOS

## Ejemplo: J<mark>ama &</mark> Authors in the Rooms

#### Author in the Room™ Teleconferences

In partnership with the Institute for Healthcare Improvement, Author in the Room is designed to bring clinical evidence into practice by connecting clinicians and others to authors of JAMA articles. Please send your comments to jama-comments@jama-archives.org.

#### **iTunes** Subscribe to the Podcast via iTunes.

Subscribe using other podcast software clients: http://jama.ama-assn.org/authorintheroom/authorirpodcast.rss

#### Audio Archive (listen to audio recordings):

#### September 2008 Author in the Room

Author: H. George Nurnberg, MD Article: "Sildenafil Treatment of Women With Antidepressant-Associate **Summary Points:** 

- Emergent sexual dysfunction (SD) is a principal reason for a three recurrence, and poor disease management outcomes.
- Selective phosphodiesterase-type 5 inhibitors (PDE5Is), limited to broad based and clinically meaningful treatment efficacy.
- . In an intention-to-treat analysis, women treated with sildenafil s those taking placebo.
- . Evidence shows that selective phosphodiesterase type 5 inhibito treated for depression but need to continue on their medication

Listen to a mp3 of the call.  $(0:55:10, 50.5 \text{ MB})$ 

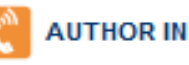

#### **AUTHOR IN THE ROOM™**

#### **Stress Testing to Document Ischemia Prior to Elective PCI**

Join Rita F. Redberg, MD, MSc, for the Author in the Room teleconference on November 19, 2008, from 2 to 3 PM ET. Sign up for the teleconference at the IHI Web site.

You can also subscribe to the Author in the Room podcast and listen to past teleconferences.

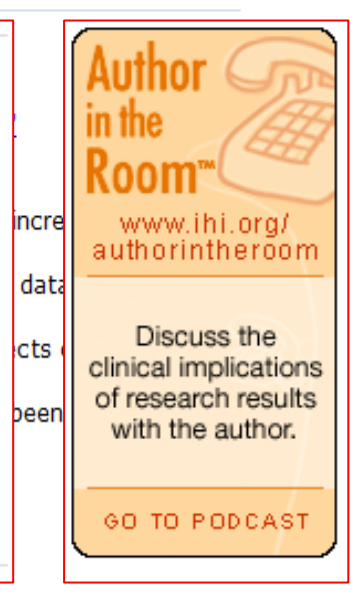

MATERIALES ALTERNATIVOS Y COMPLEMENTARIOS

## Ejemplo: Science & Web Seminars

## **Science Webinar Series Science**

#### **Non-coding RNAs**

**NEISERICE: KNAS (DECOS), MCACHIEKEE IN** 

(tRNAs) or ribosomal RNAs (rRNAs).

tomorise a diverse class of molecul

that are commonly referred to as no protein-coding El solecules have duils, but th ippreciated searches o solecules of model eare bas :ion of ie enti ilternat lation **Sissues** shown to **1CRNAs bd** solecules this revie such wet-lab sequencing of

Non-coding RNAs: A New Paradigm for Gene **Regulation** 

#### Recorded Live on Wednesday, October 22, 2008

Non-coding RNAs (ncRNAs) are a large group of RNAs that are transcribed. but not translated into protein. They include well-characterized transfer RNAs and ribosomal RNAs, as well as newer and more elusive miRNAs which have been shown to play a crucial role in gene regulation, ncRNAs produce functional RNA molecules rather than encoding proteins and have been found to have roles in a plethora of cellular processes including transcriptional regulation, RNA processing and modification, mRNA stability, and even protein degradation. Even though a large number of genomes have been sequenced, the number and diversity of ncRNA-encoding genes is largely unknown. Many more ncRNAs have been discovered than were

#### Participants

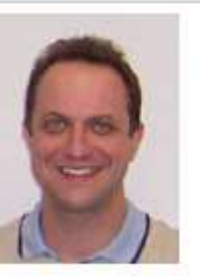

George Calin, M.D., Ph.D. Department of Experimental Therapeutics University of Texas M. D. Anderson Cancer Center Houston, TX

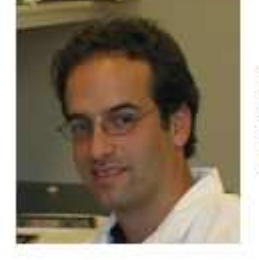

Joshua Mendell, M.D., Ph.D. Institute of Genetic Medicine Johns Hopkins University Baltimore, MD

**Utilidades: tantas como servicios 2.0**

### FACEBOOK

### Ejemplo: Journal of Young Investigators

#### **Recent News**

JYI is looking to replace some Executive Board members y are looking for a new CTO and ME. We are also looking fo career researchers. If you are interested in any of these http://www.jyi.org/participate.php. Tell your friends to a

#### **Discussion Board**

Displaying 3 discussion topics

**Internship Opportunities for Students with Disabilities** 3 posts by 3 people. Updated on October 21, 2008 at 9:39am

JYI Staff page in JYI website with Photos! 1 post by 1 person. Updated on December 15, 2007 at 1:31am

JYI Meeting in this discussion forum! 1 post by 1 person. Updated on February 12, 2007 at 1:40am

#### Photos

Displaying 5 of 108 photos

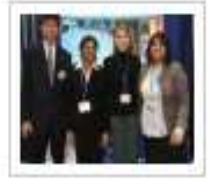

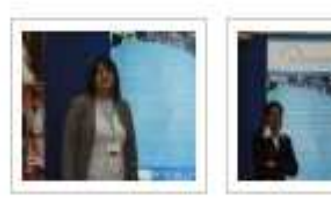

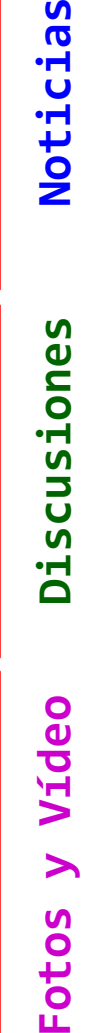

ш

S  $\overline{\mathbf{a}}$  $\ddot{\mathbf{r}}$ 

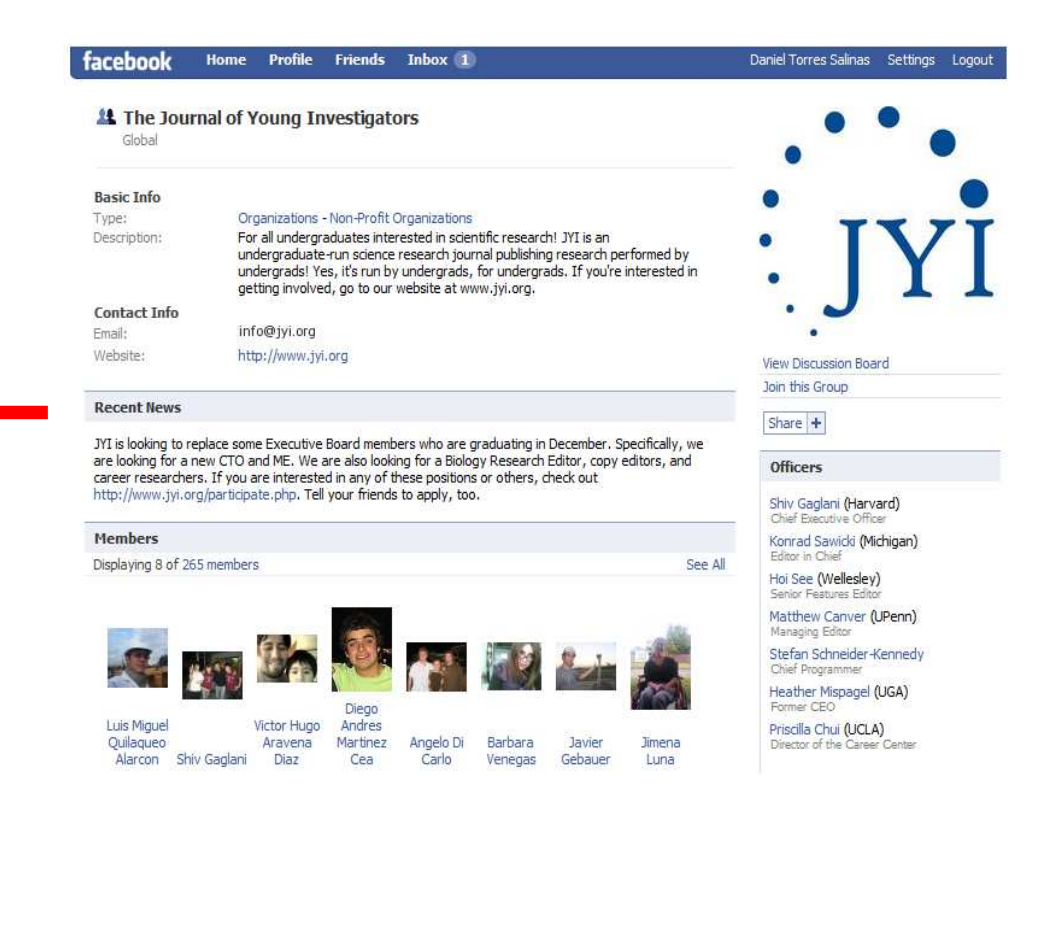

## TWITTER

### Ejemplo: Library Journal

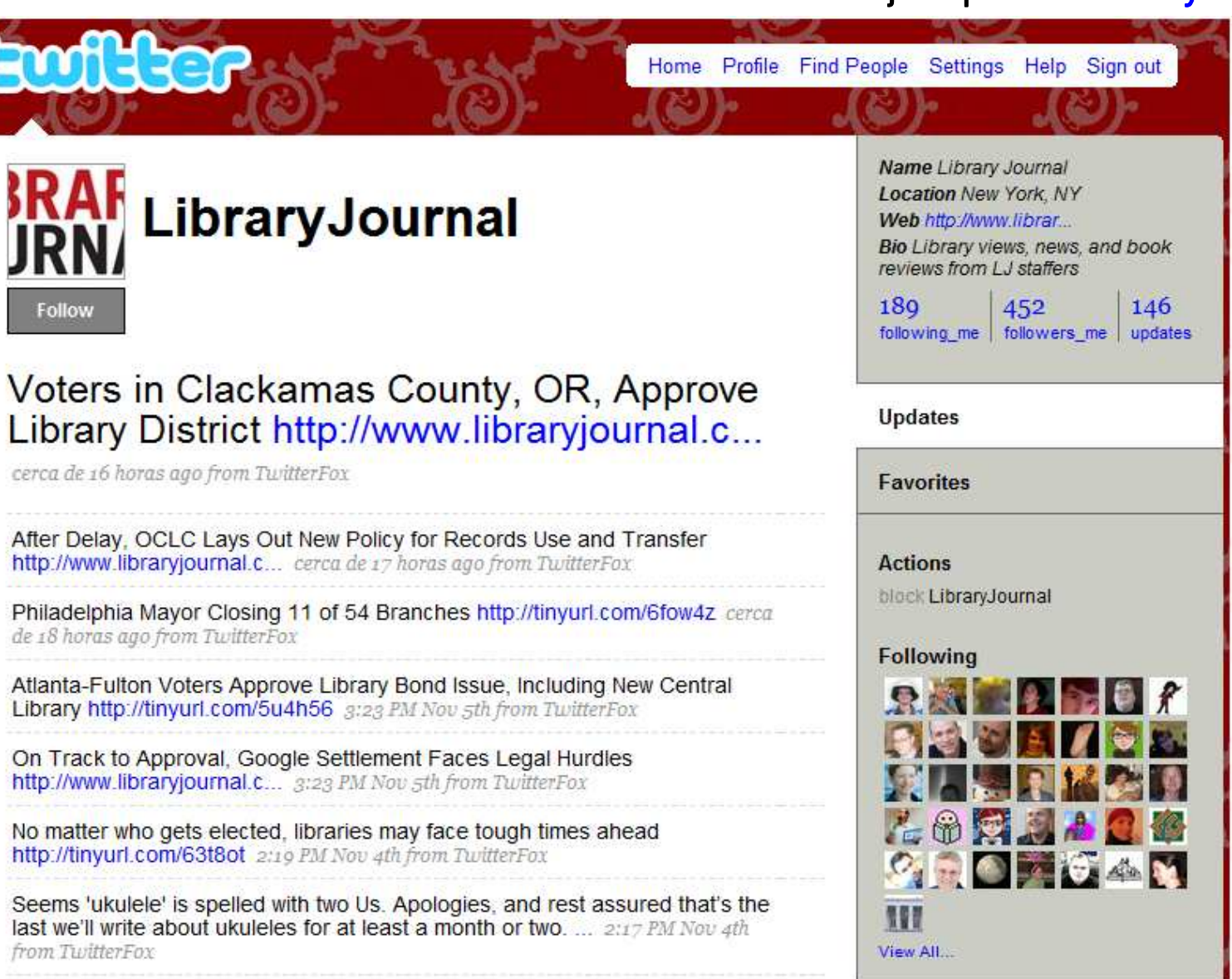

### SECOND LIFE

Ejemplo: Nature

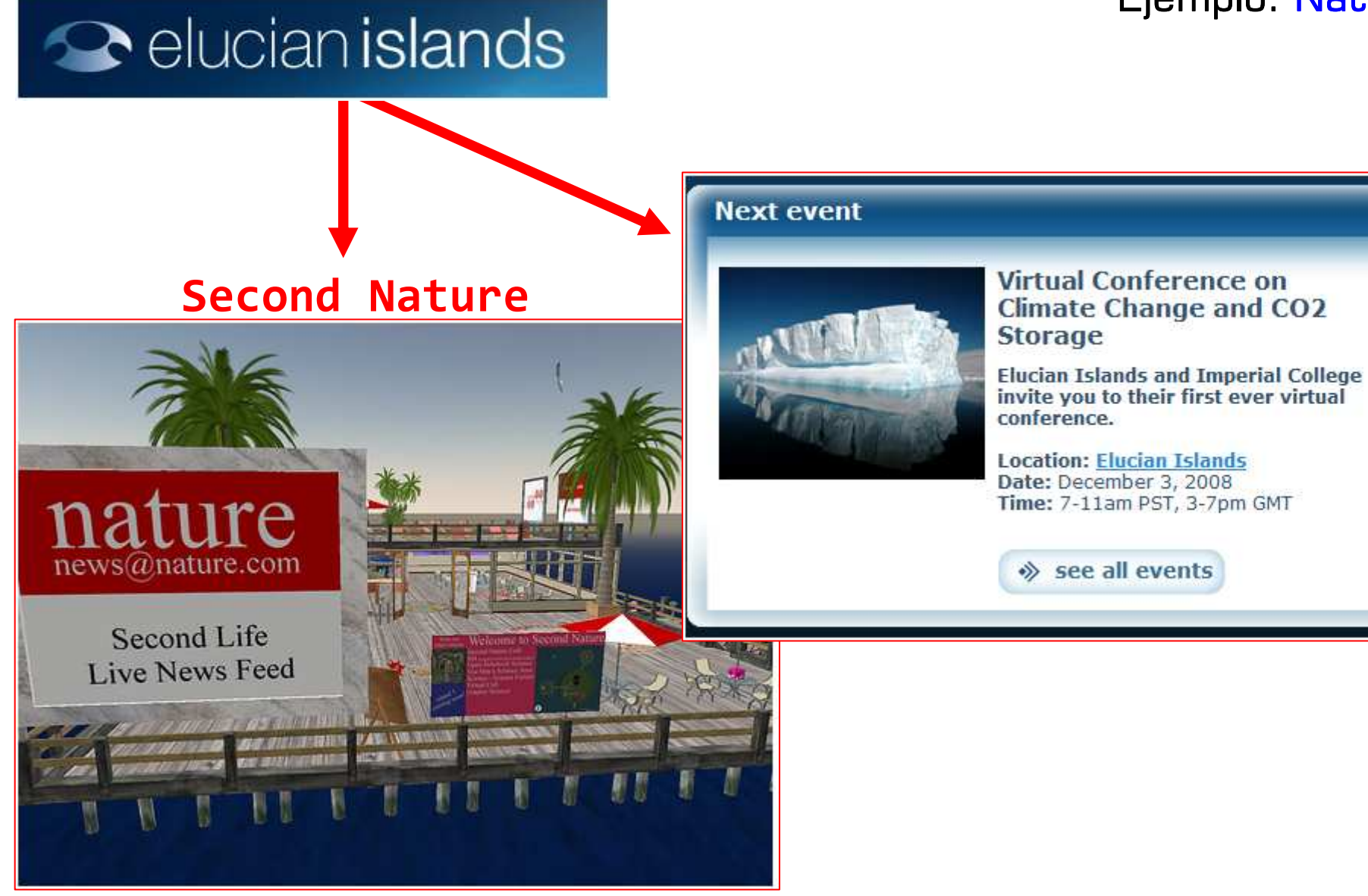

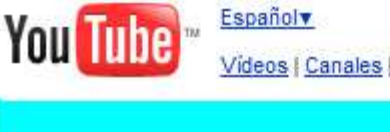

Videos | Canales | Comunidad | Subir

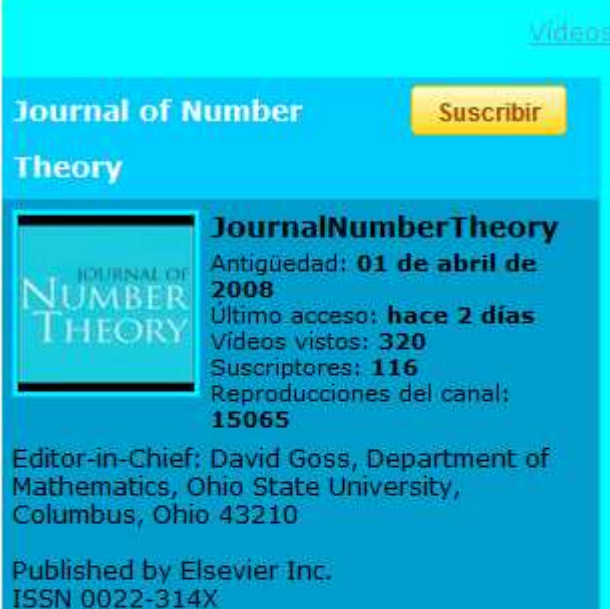

The Journal of Number Theory features selected research articles that represent the broad spectrum of interest in contemporary number theory and allied areas. A valuable resource for mathematicians, the journal provides an international forum for the publication of original research in this field.

#### Ó

Sitio web:

http://www.sciencedirect.com/science/...

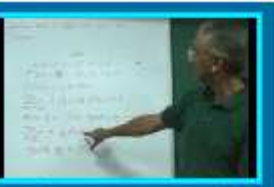

On the Largest Size of a Partition That Is

Añadido: hace 3 días Reproducciones: 79 02:58

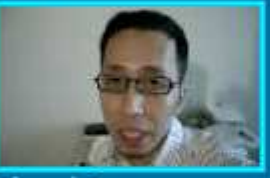

**Picard Sequences** w/ Every Orbit

Añadido: hace 1 mes Reproducciones: 173  $01:15$ 

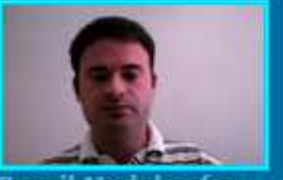

**Breuil Modules for Raynaud Schemes** 

Añadido: hace 4 meses Reproducciones: 510 01:32

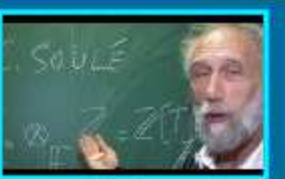

Fun With \$\F 1\$

Añadido: hace 1 mes Reproducciones: 2618 04:32

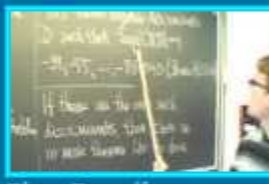

**Five Peculiar Theorems** on

Añadido: hace 3 meses Reproducciones: 875 01:57

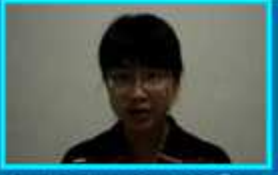

On Recurrences for **Sums of Powers of** 

Añadido: hace 5 meses Reproducciones: 1014 01:46

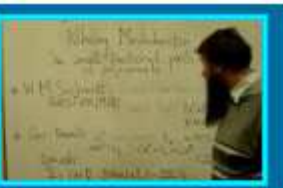

YOUTUBE

**On Small Fractional Parts of Polynomials** 

Añadido: hace 1 mes Reproducciones: 524 00:52

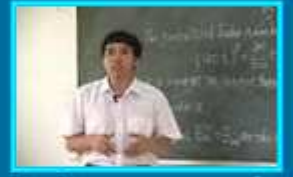

**On Congruences of Euler Numbers** 

Añadido: hace 4 meses Reproducciones: 1538 01:39

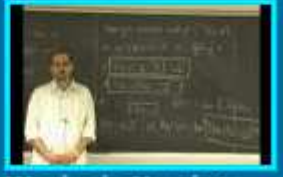

**Waring's Number** Mod M

Añadido: hace 5 meses Reproducciones: 1616 01:37

### Ejemplo: Journal of Number Theory

# **apuntes finales\_**

### a la pregunta…<br>. …

## **LAS REVISTAS CIENTÍFICAS 2.0 ¿EXISTEN?**

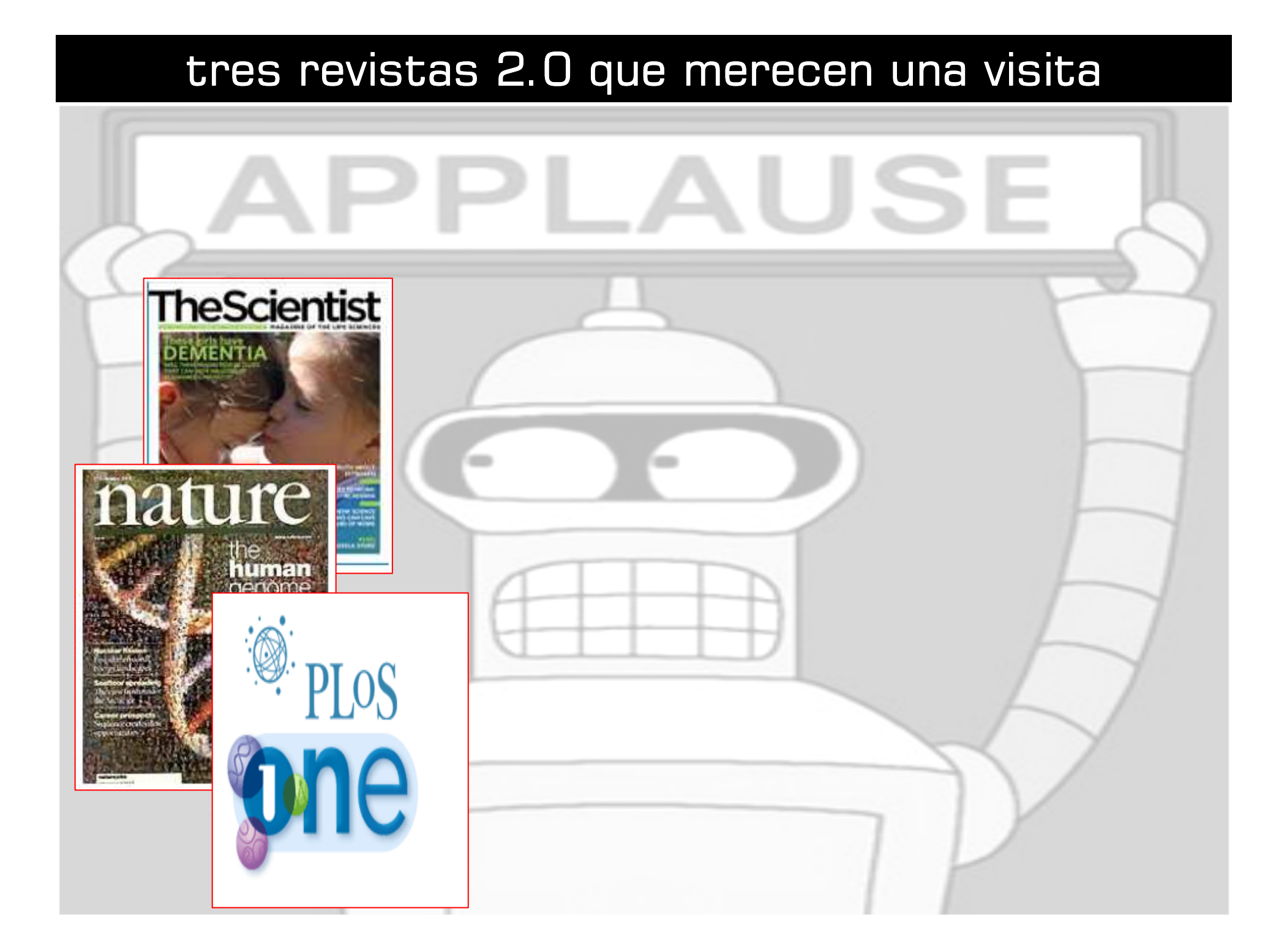

## el futuro: las revistas serán 2.0

**Gran parte de las mejores revistas científicas se distribuyen y se indizan en grandes plataformas como** *Science Direct***,** *Emerald* **<sup>o</sup>***Springer Link***. Éstas ya han empezado la transición hacía un paradigma 2.0. Destaca Elsevier.**

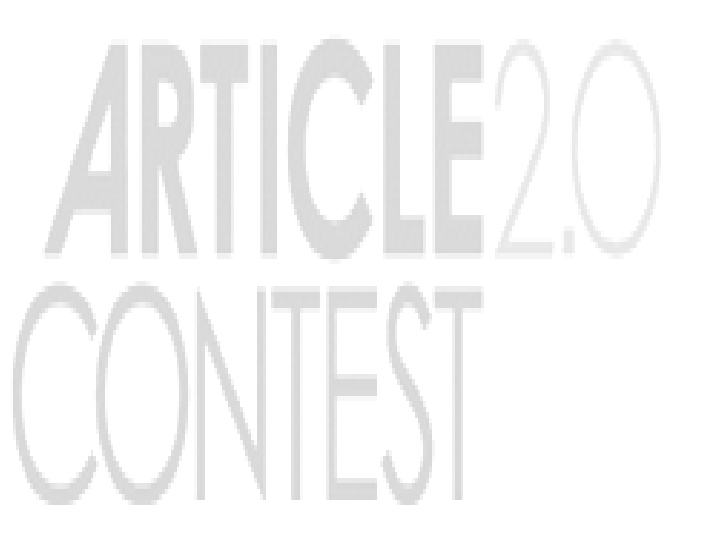

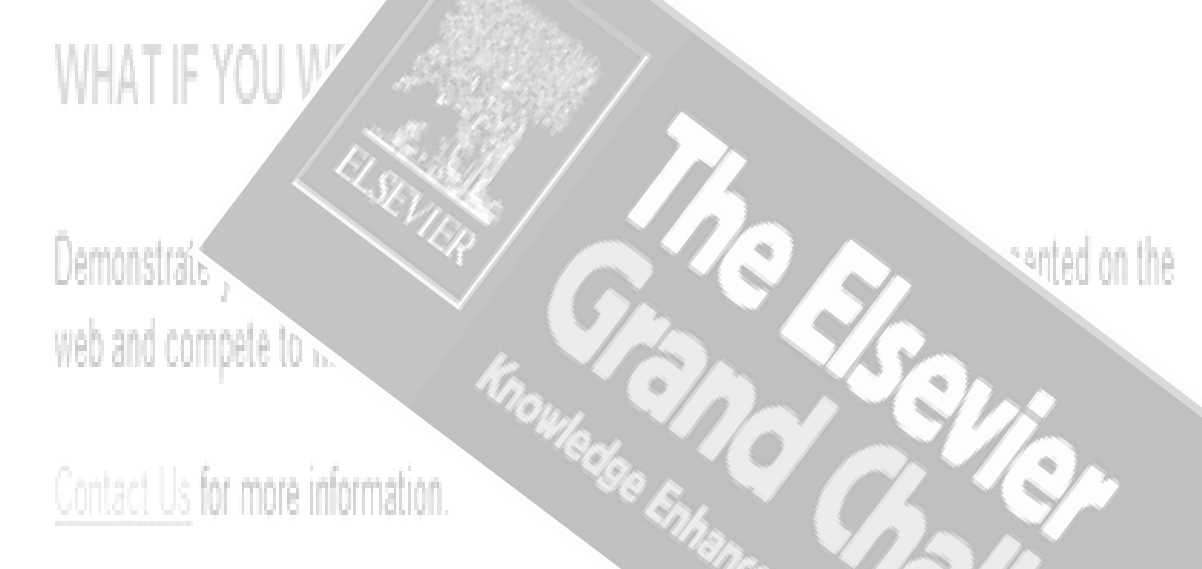

# **No hay revoluciones tecnológicas sin transformación cultural**

**Manuel Castell en la Ética del Hacker**

## daniel torres-salinas

evaluación de la ciencia y la comunicación científica universidades de granada y navarra

> torressalinas@gmail.comhttp://ec3noticias.blogspot.com